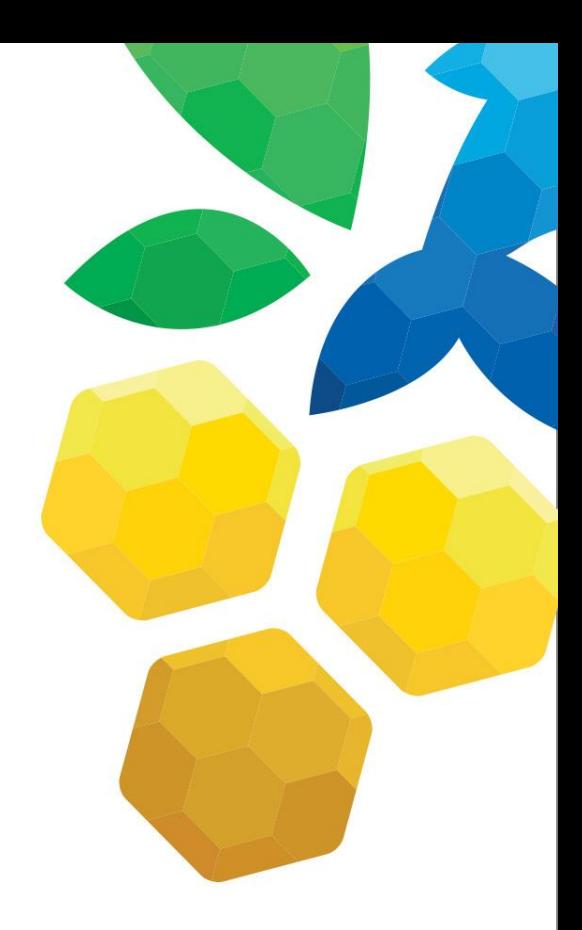

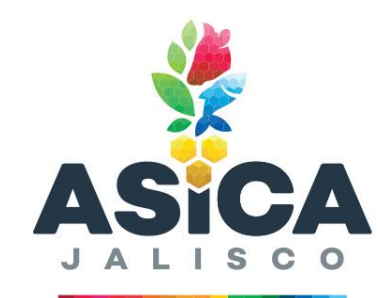

Agencia de Sanidad, Inocuidad y Calidad Agroalimentaria

## **GUÍA PRÁCTICA PARA EL USO DEL PERMISO DE INTERNACIÓN**

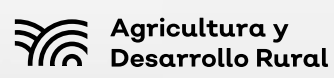

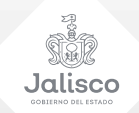

# Ingresa a https://sesiaj.mx/solicitudinternacion/web/

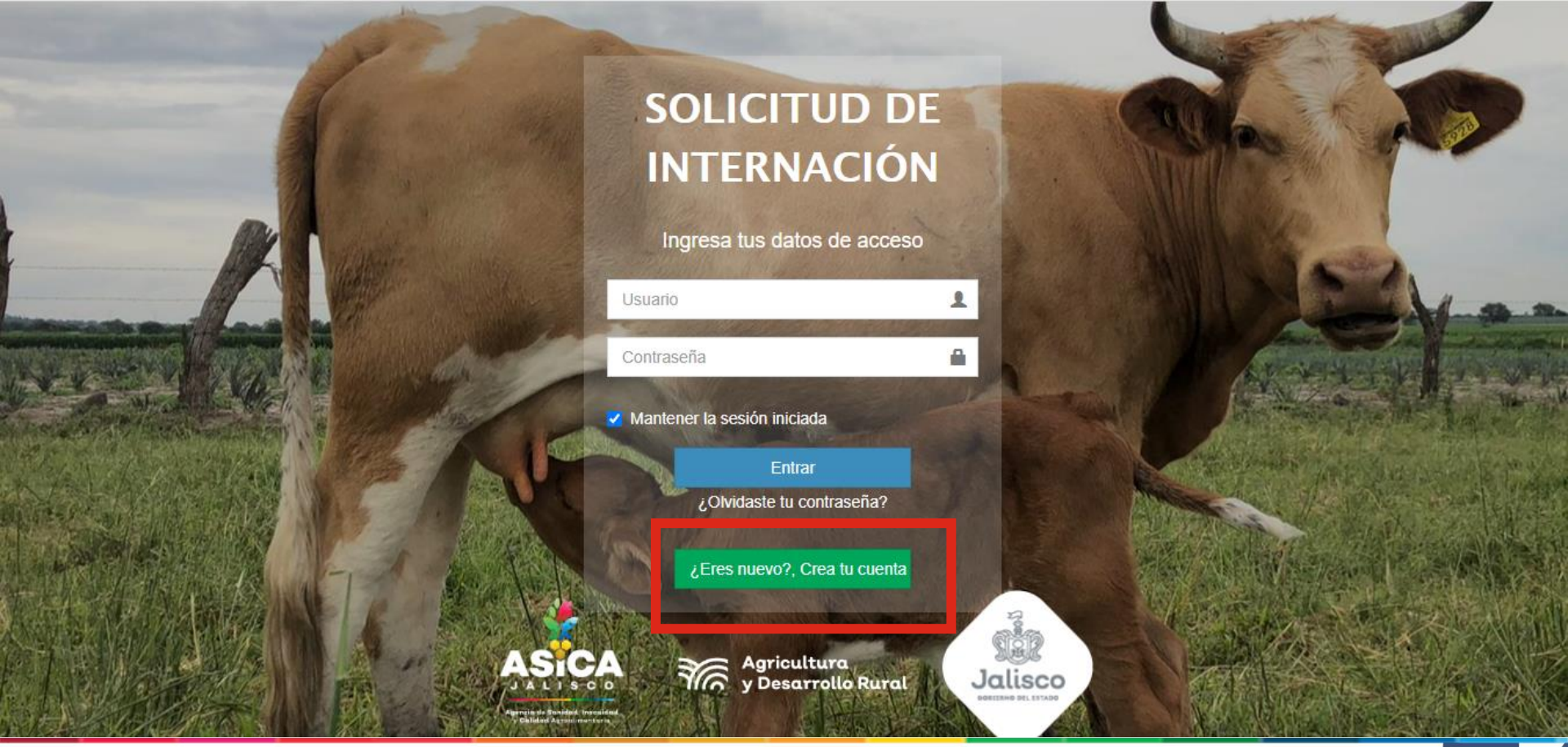

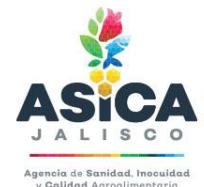

Agricultura y<br>Desarrollo Rural ৰ্কি

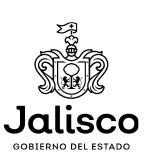

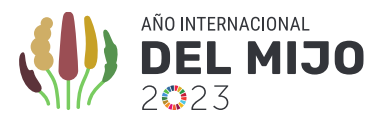

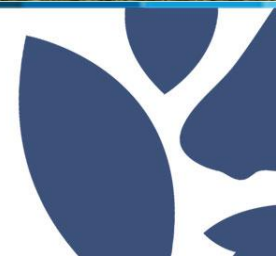

## Aviso de Privacidad

### AVISO DE PRIVACIDAD CORTO DE LA AGENCIA DE SANIDAD. INOCUIDAD Y CALIDAD AGROALIMENTARIA DEL ESTADO DE JALISCO

La AGENCIA DE SANIDAD. INOCUIDAD Y CALIDAD AGROALIMENTARIA DEL ESTADO DE JALISCO "ASICA", con domicilio en Calle Tapalpa número 40, Colonia Vallarta Poniente, Guadalajara, Jalisco, emite el siguiente aviso de privacidad corto, por medio del cuál se da a conocer la finalidad del tratamiento de los datos personales, así como los mecanismos que esta dependencia tiene para que el titular conozca el aviso de privacidad, de conformidad al artículo 24 de la Ley de Protección de Datos Personales en Posesión de Sujetos Obligados del Estado de Jalisco y sus **Municipios** 

Finalidad: Los datos personales que se recaben en esta Dependencia son con el fin de que participe en los trámites y servicios que ofrece la misma, así como para generación de base de datos, informes y monitoreo de los documentos expedidos.

En lo que se libera el dominio y página web del organismo, la presente información está disponible para su consulta en el portal de transparencia de la página oficial de la Secretaría de Agricultura y Desarrollo Rural del estado de Jalisco, como cabeza de sector, en el siguiente link: https://sader.jalisco.gob.mx

> No Acepto **Acepto**

## Una vez leído el aviso de privacidad, da click en ACEPTO.

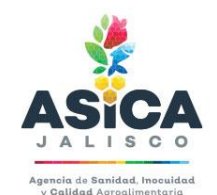

Agricultura y Desarrollo Rural

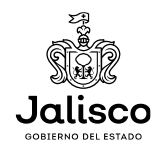

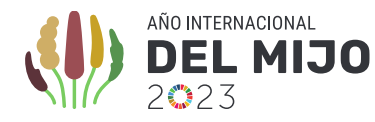

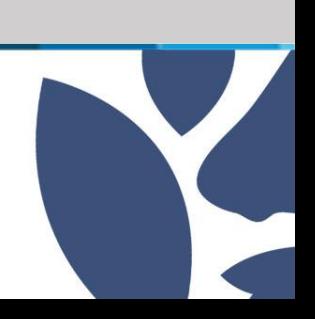

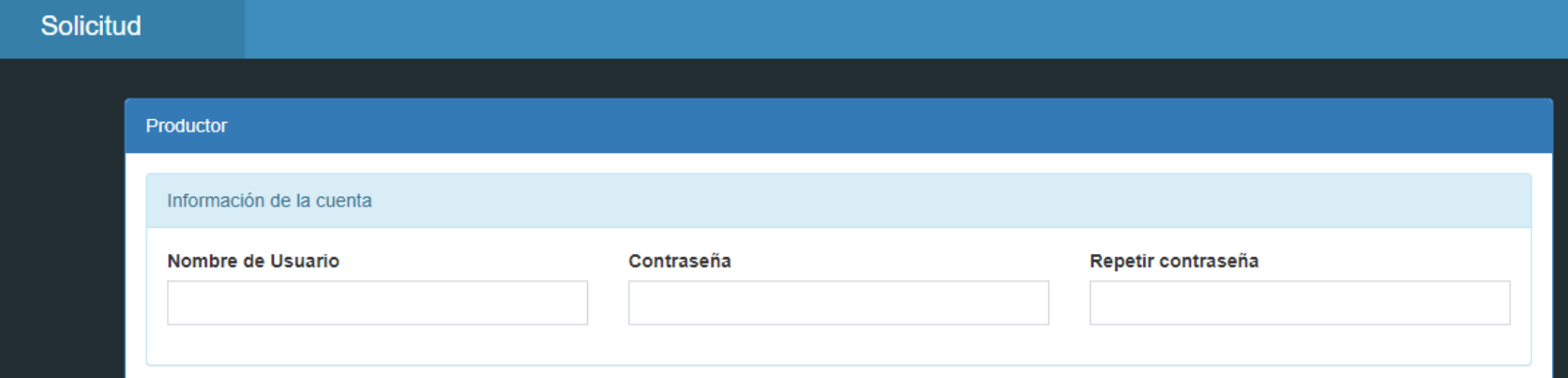

### • CREA UN USUARIO

De preferencia usar nombre y apellido o nombre de la unidad de producción Ejemplo:

- -LUISHERNANDEZPEREZ
- -RANCHOLAAVELLANA
- CREA CONTRASEÑA

Usar al menos una mayúscula, más de 6 caracteres y números.

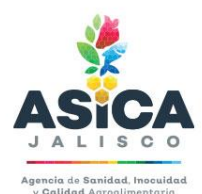

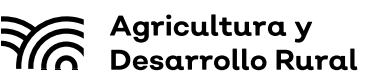

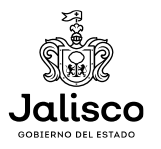

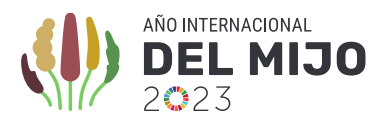

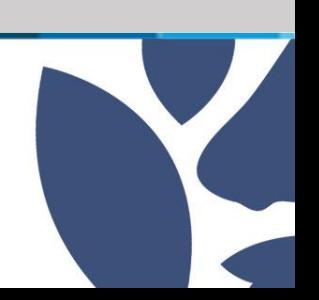

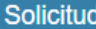

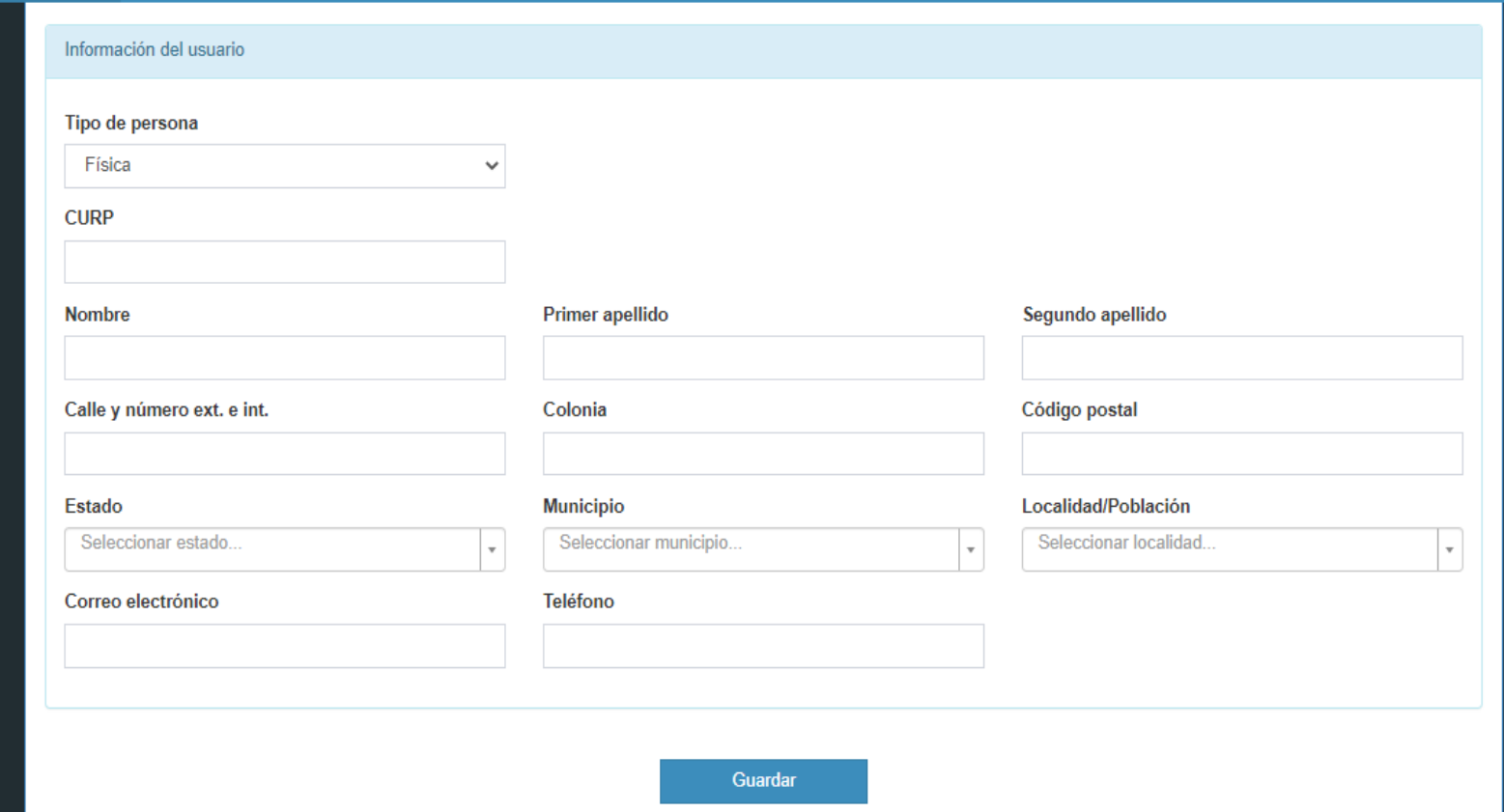

## Usar información verídica

Es importante responder con un correo electrónico vigente ya que se notificará vía email el estatus de la solicitud.

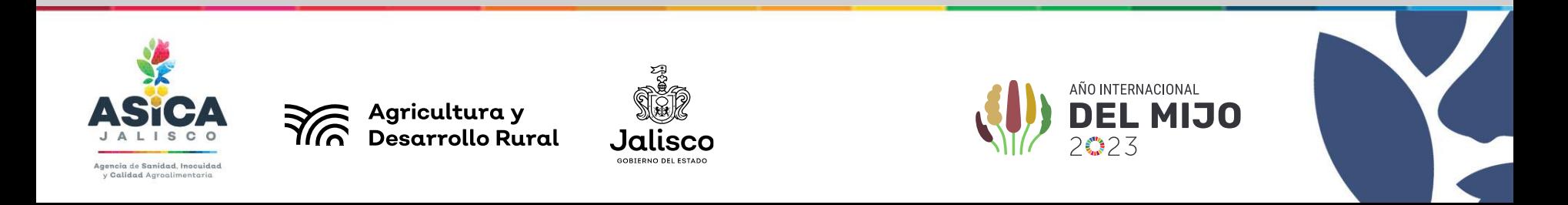

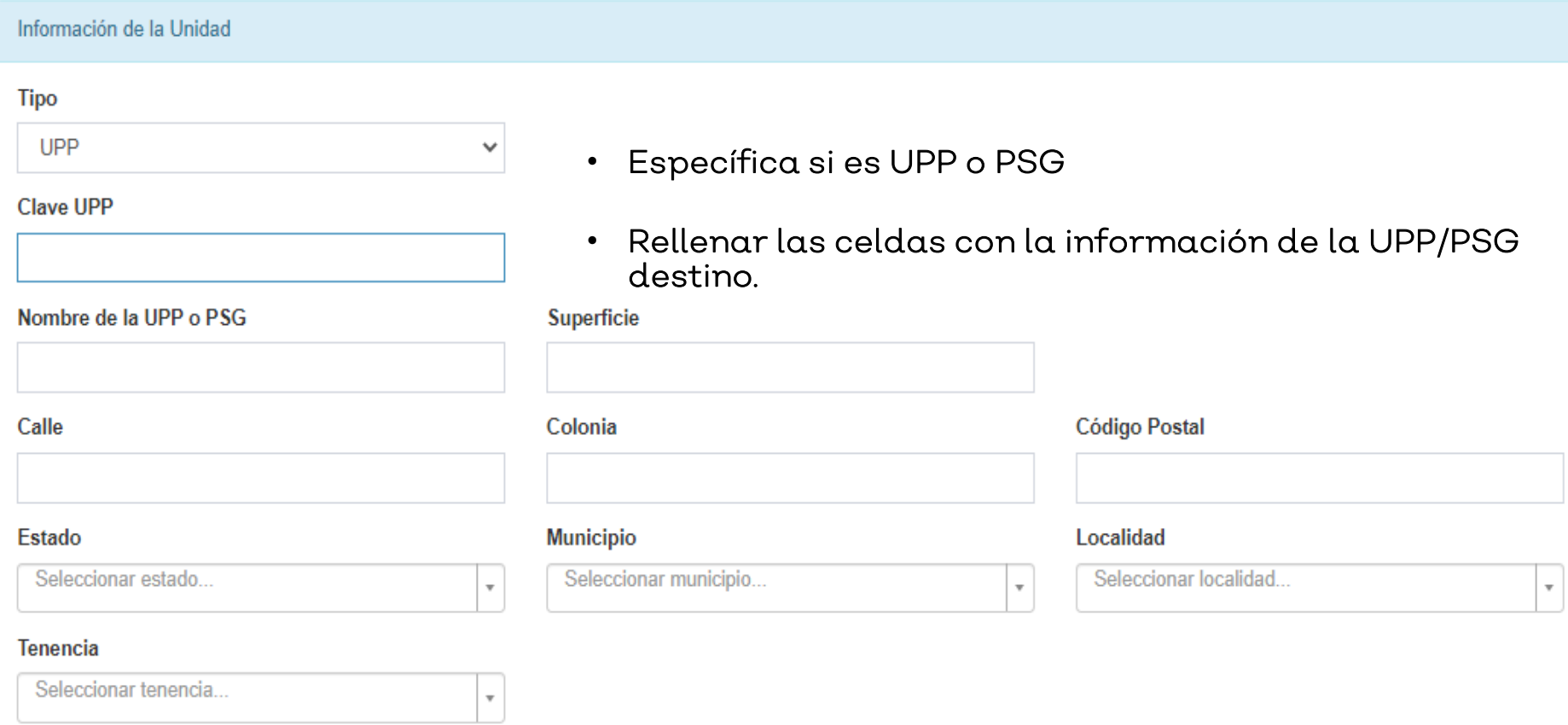

### ES IMPORTANTE RELLENAR TODOS LOS ESPACIOS O NO PODRÁN CONTINUAR CON LA SOLICITUD

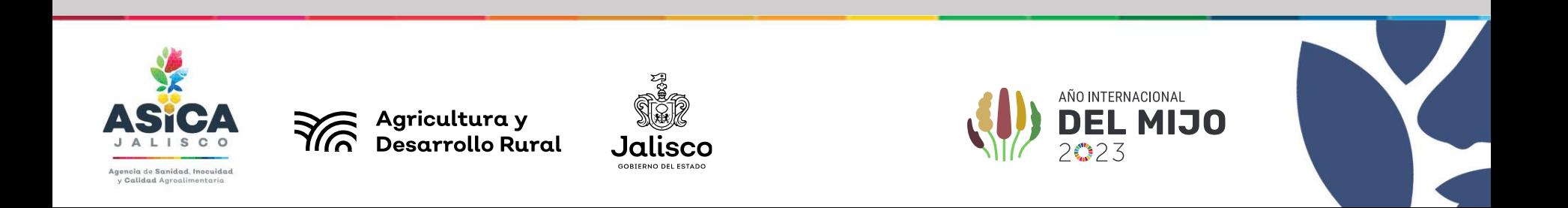

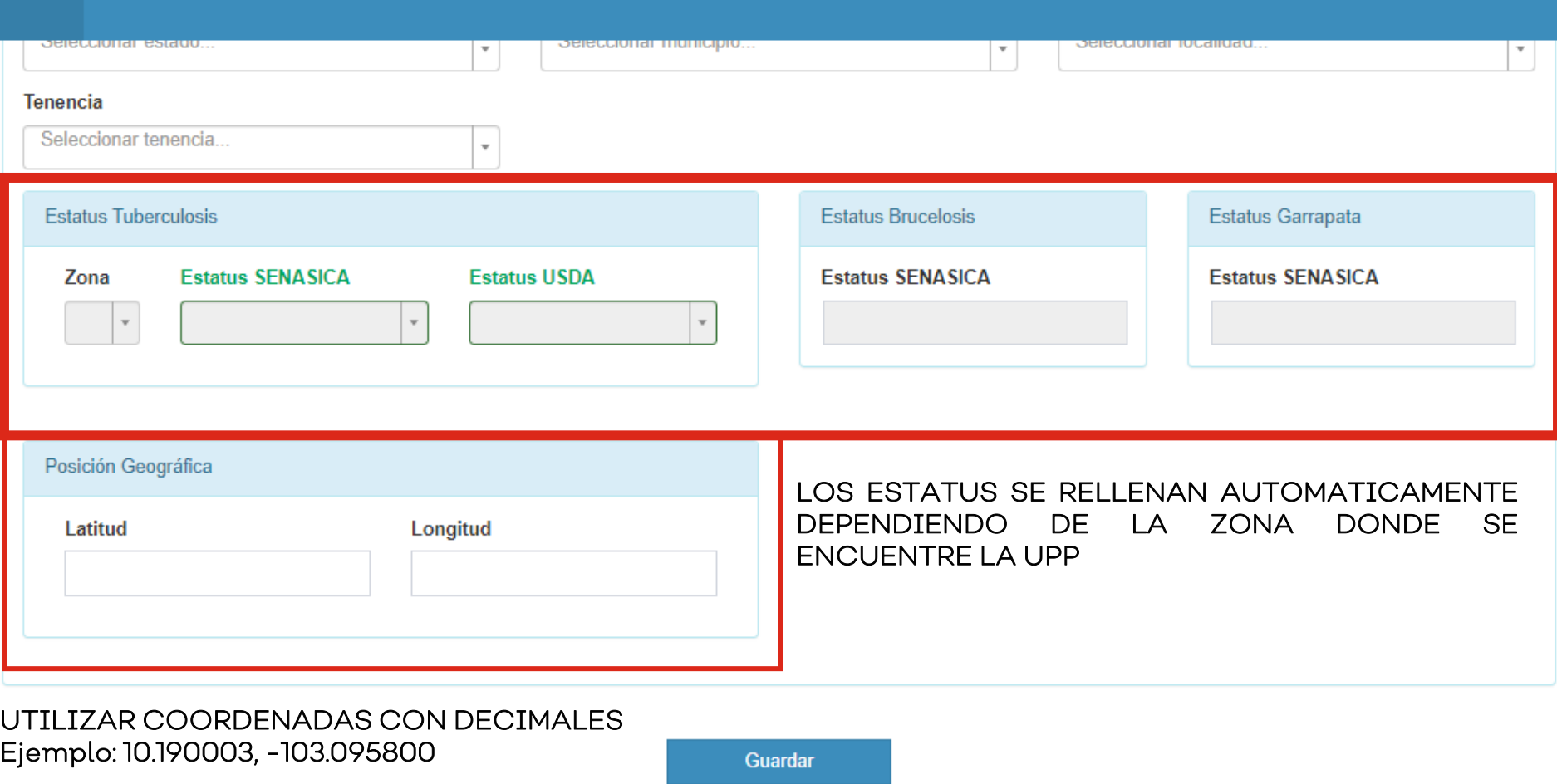

Puedes consultar tus coordenadas en Google Maps.

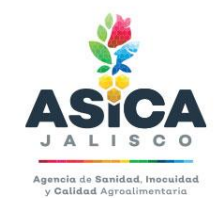

Agricultura y<br>**Trando** Desarrollo Rural

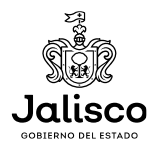

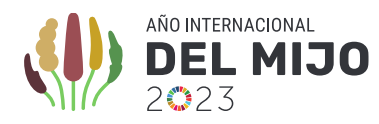

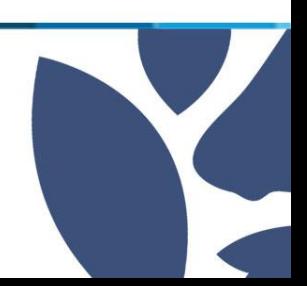

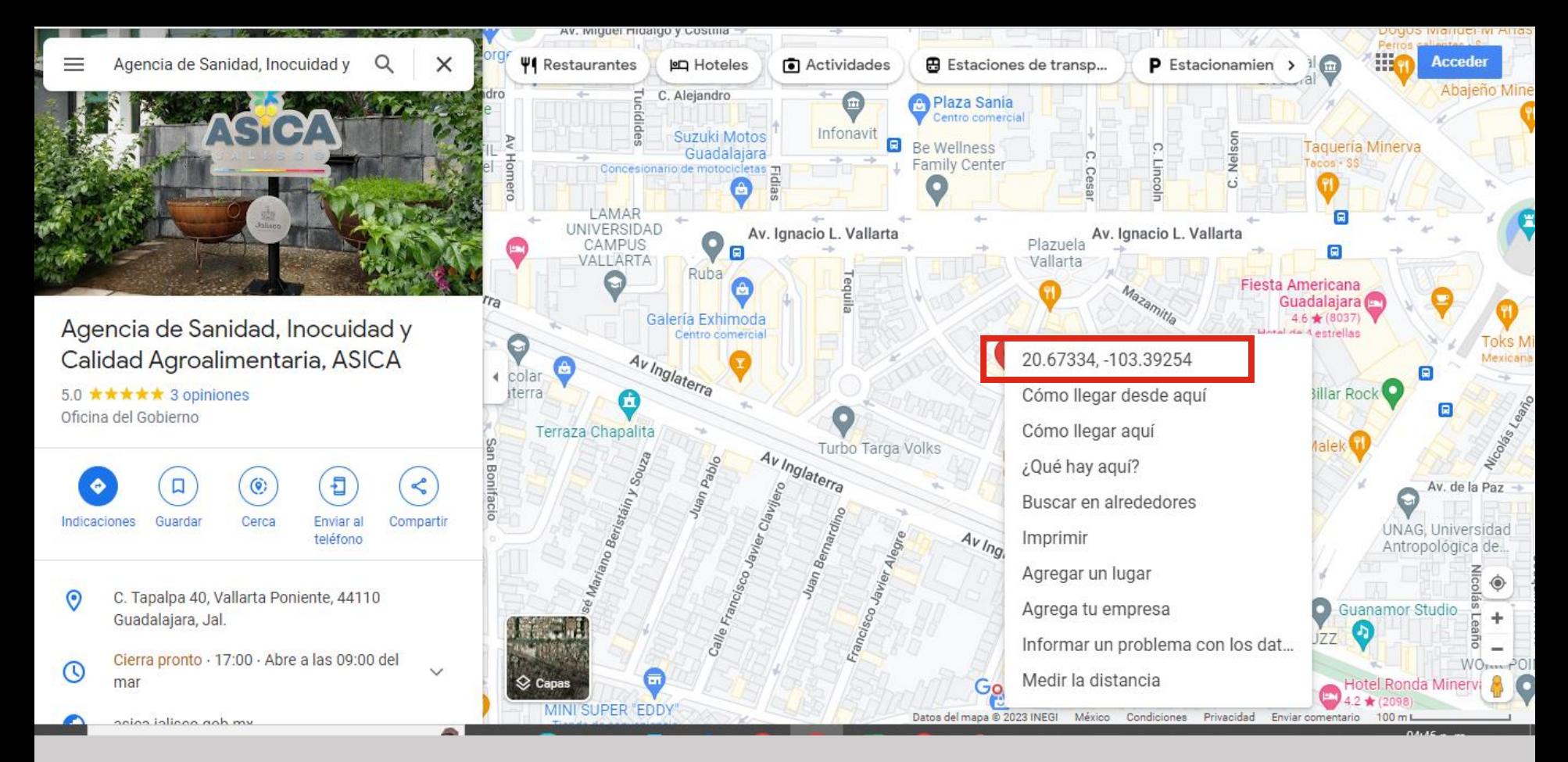

- $\bullet$  Escribe la dirección en el buscador
- $\bullet$  Da click derecho sobre el señalizador rojo
- Utiliza las coordenadas que te muestra en el recuadro

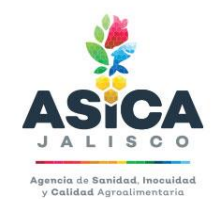

Agricultura y Desarrollo Rural

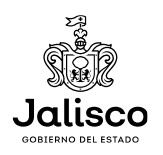

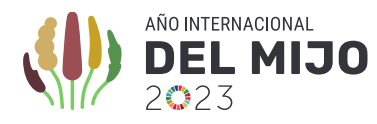

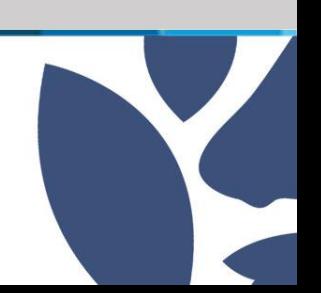

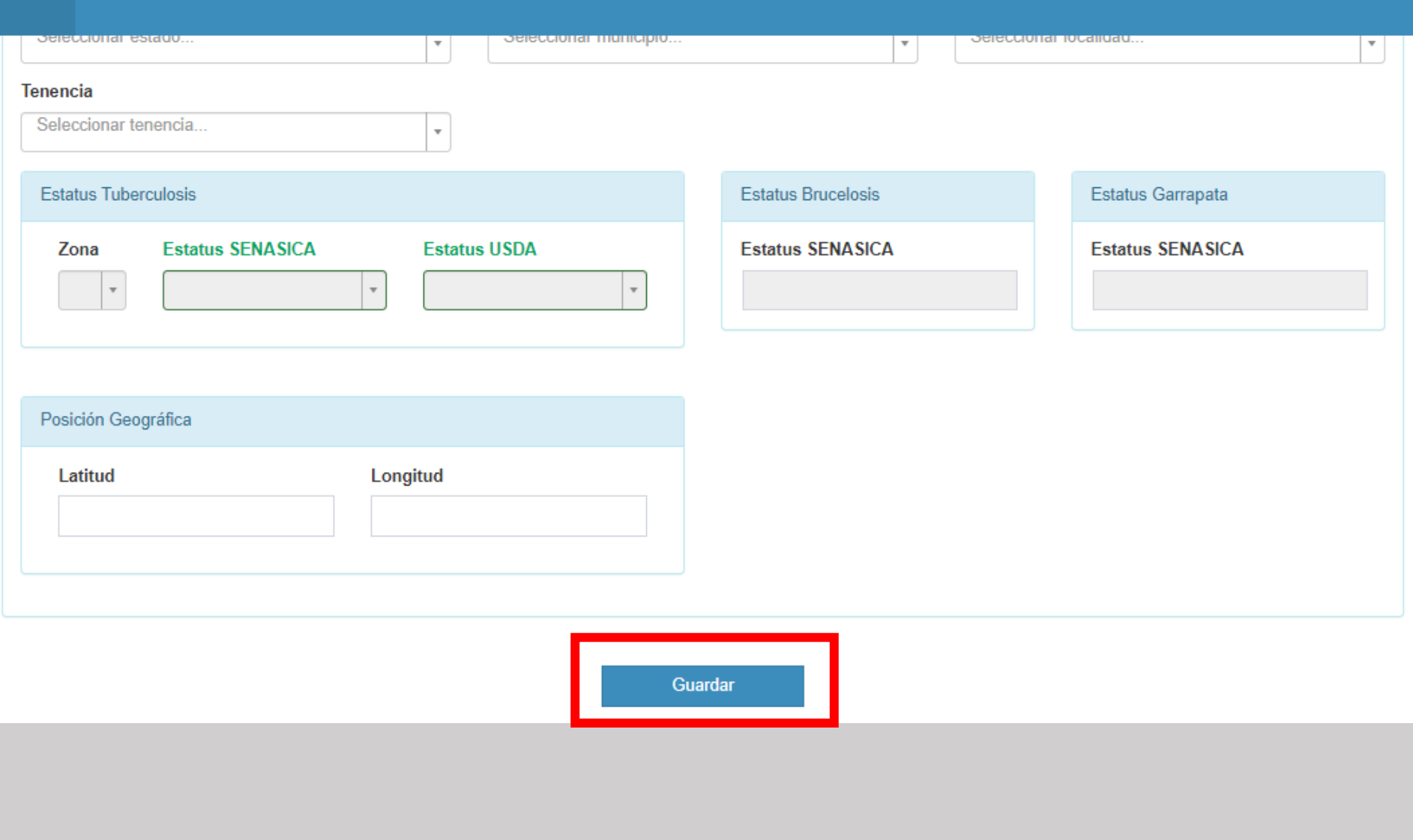

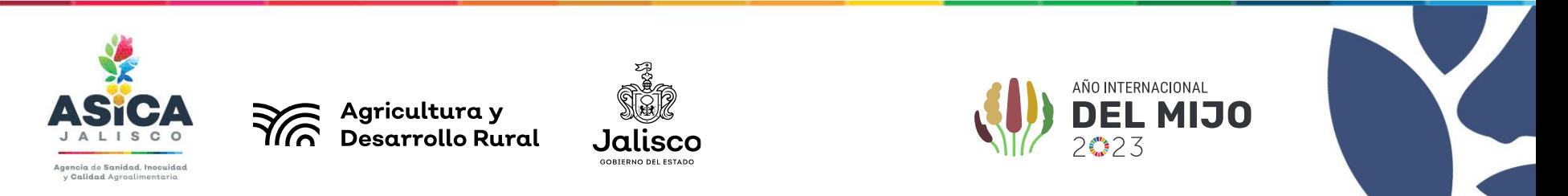

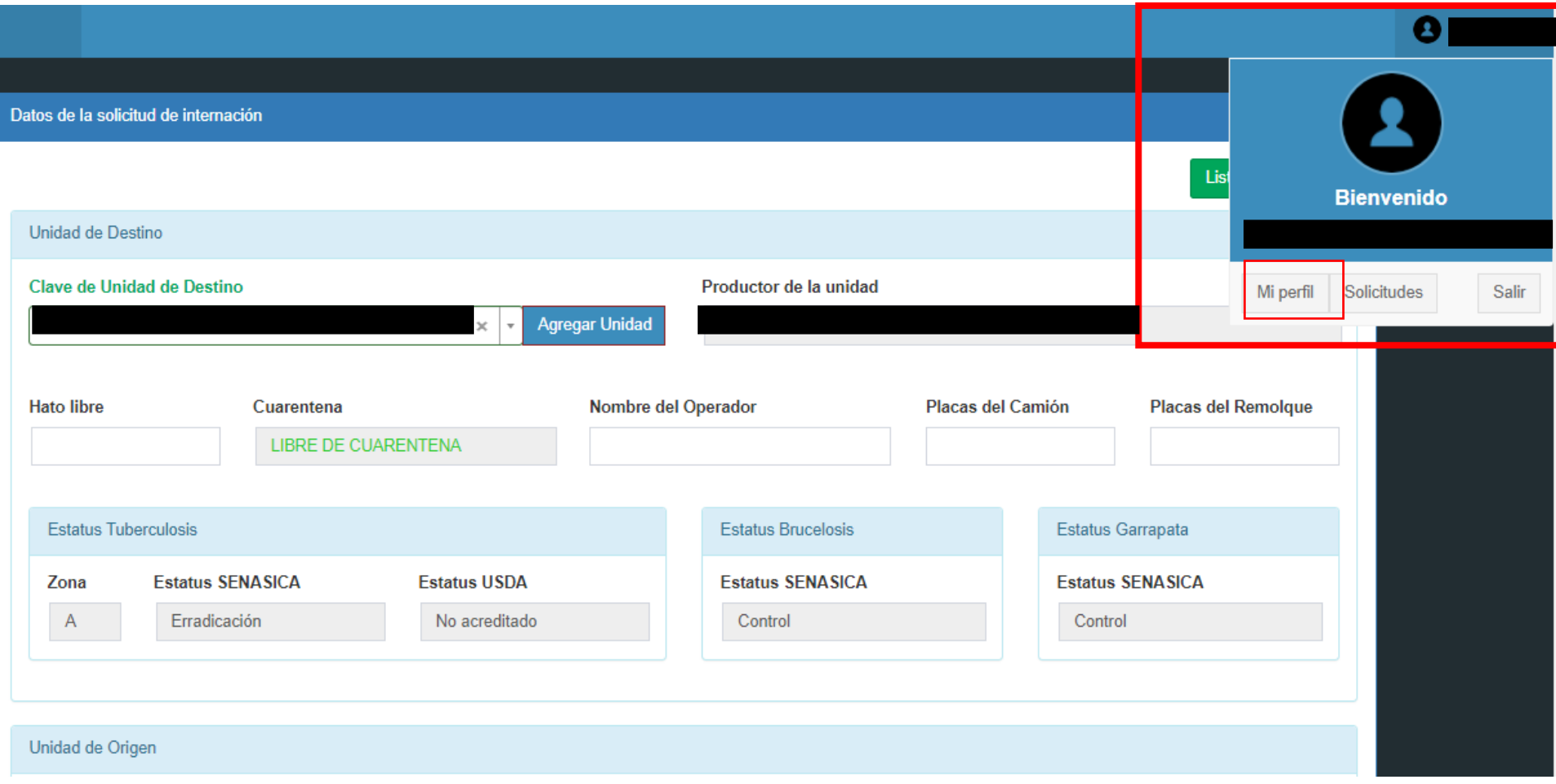

En caso de tener más de una UPP/PSG

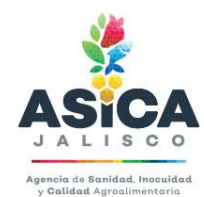

Maximultura y<br>Wasarrollo Rural

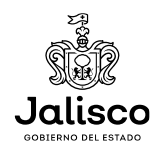

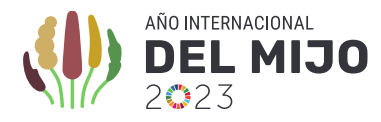

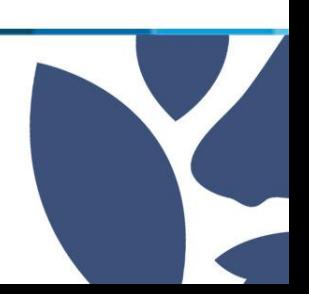

**Solicity** 

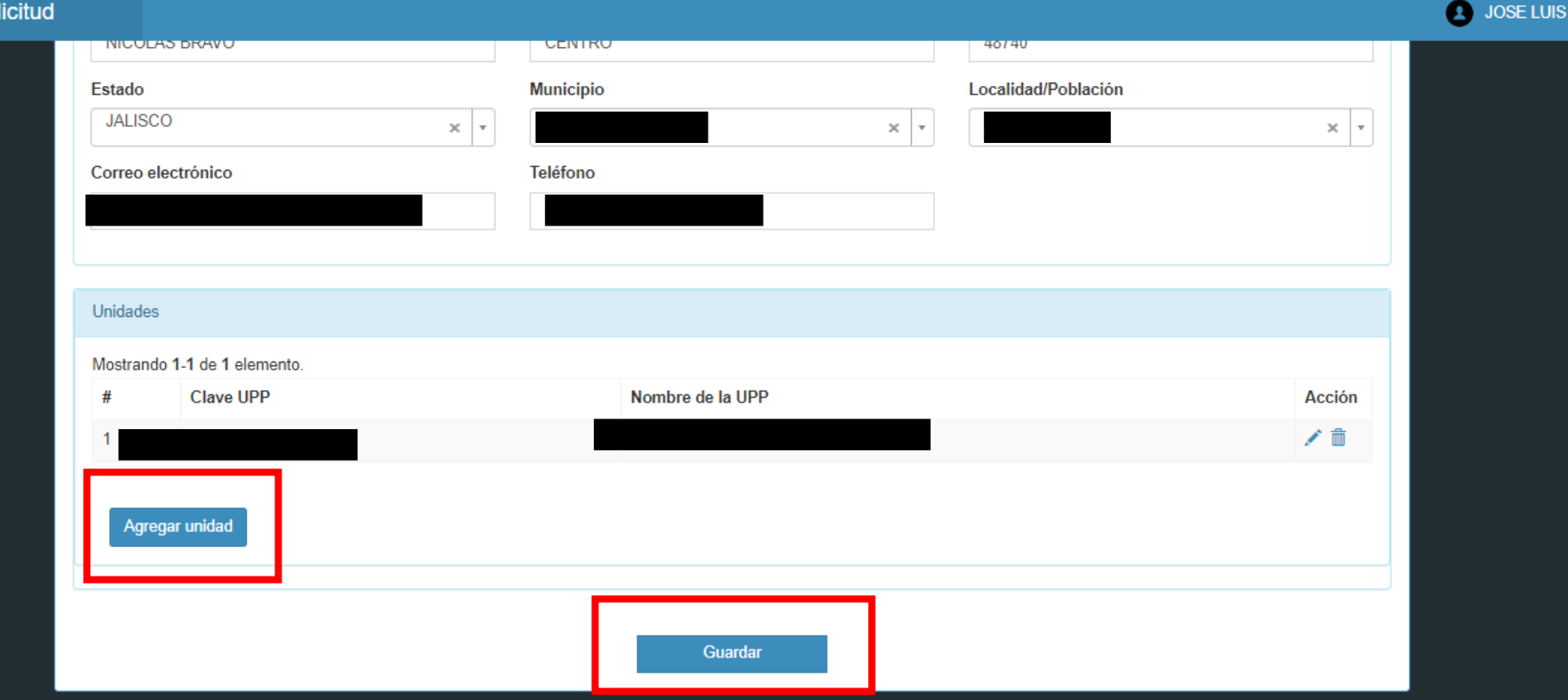

- Dar click en Agregar Unidad
- Responder las casillas con información de una segunda UPP/PSG

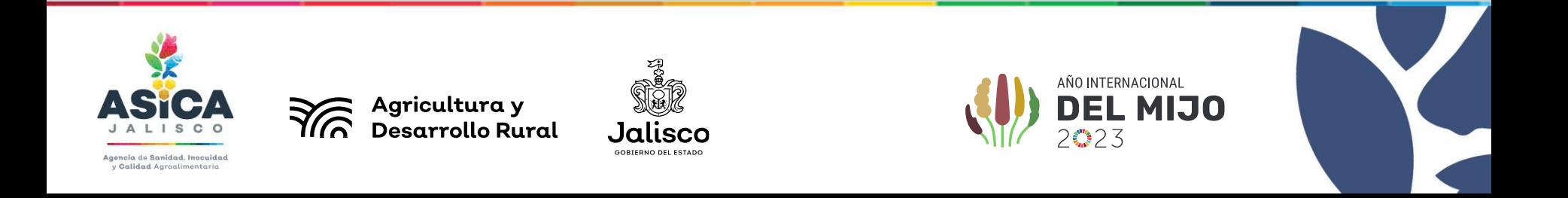

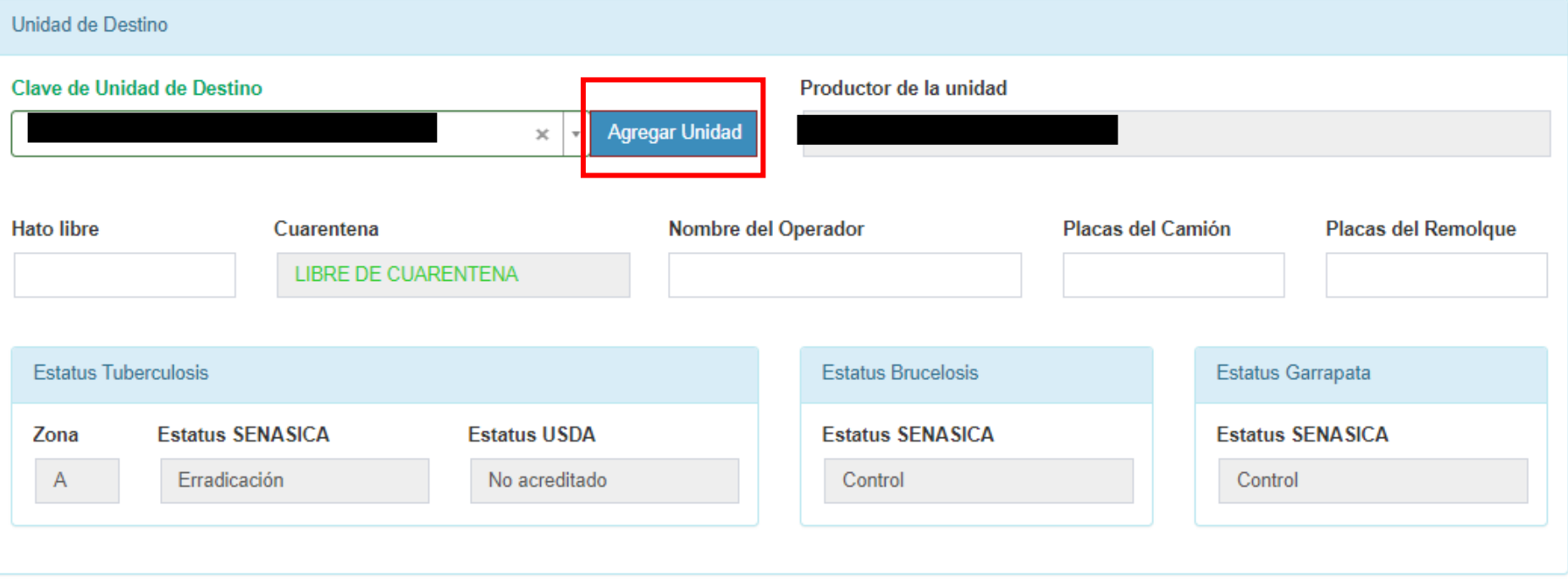

- La información del Destino se rellena automáticamente con la información añadida previamente, en caso de tener más de una UPP/PSG escribir el número de la unidad correcta o agregarla en el botón de AGREGAR UNIDAD.
- Agregar nombre de operador del camión/jaula, número de placas y en caso de tener, número de placas del remolque.

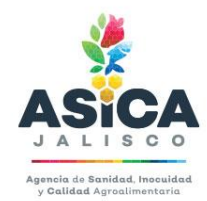

Agricultura y<br>Desarrollo Rural

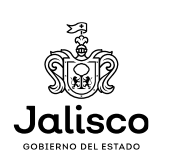

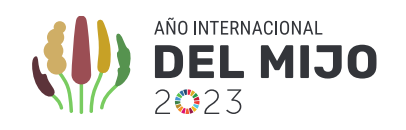

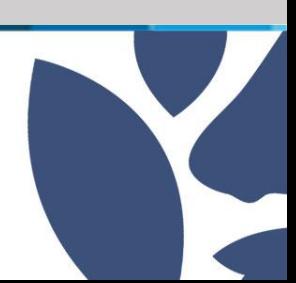

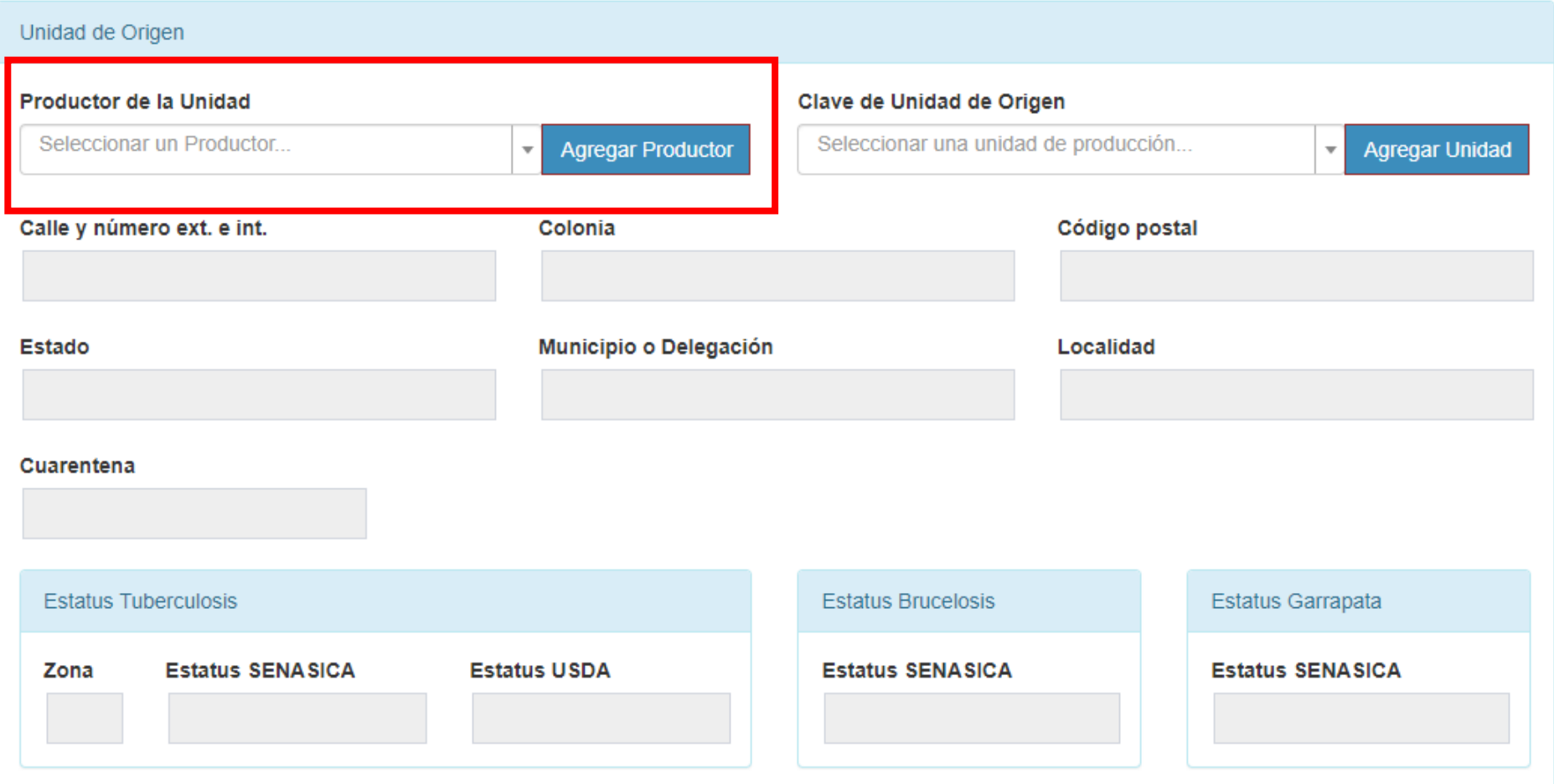

- Ingresar el nombre del productor o de la empresa ORIGEN.
- Las celdas se rellenarán automáticamente.
- En caso de no encontrar resultados, ingresar el origen dando click en AGREGAR PRODUCTOR

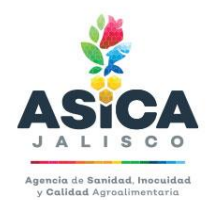

Agricultura y<br>Desarrollo Rural

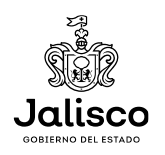

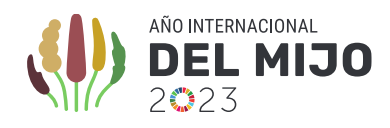

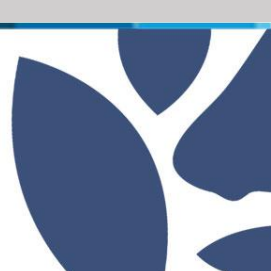

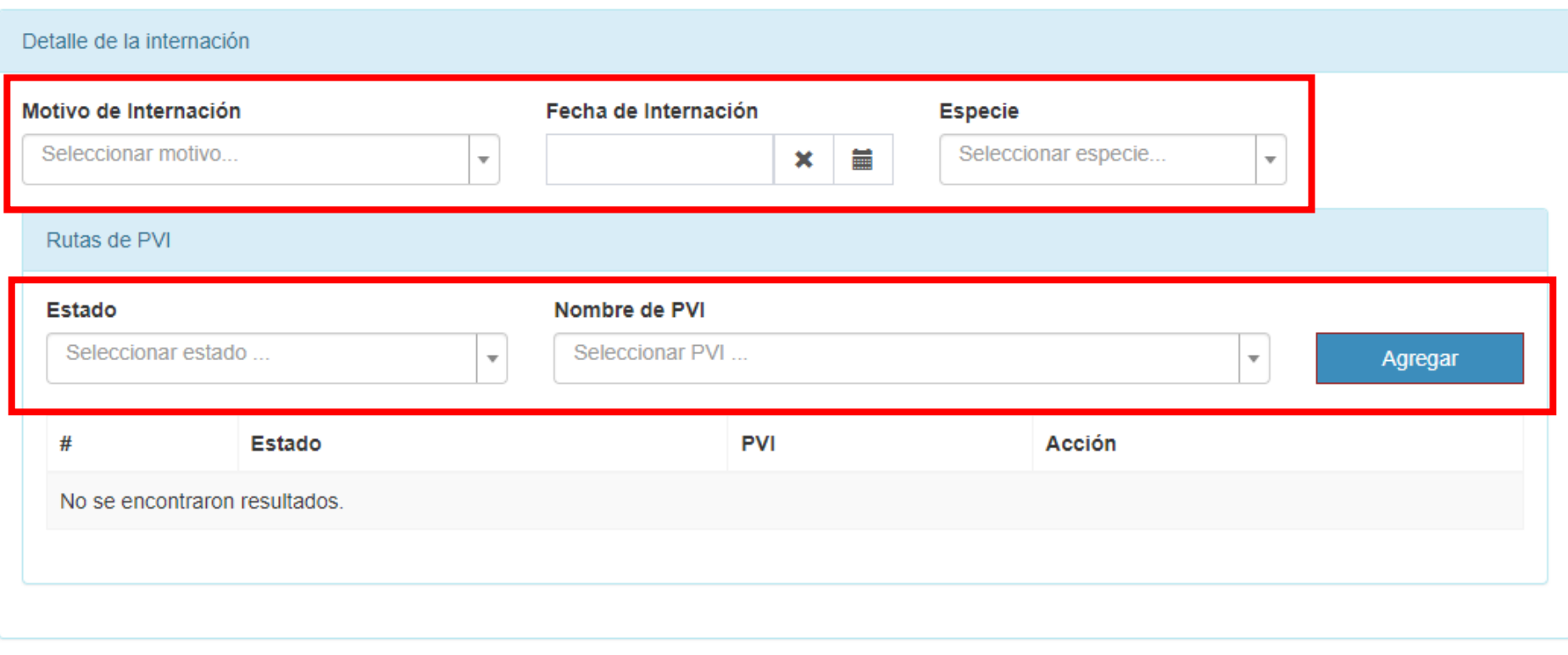

- Ingresar el motivo de Internación, seleccionar la fecha que desea internar el ganado y la especie a movilizar.
- La ruta de PVI se cargará automáticamente, en caso de no ser así, seleccionar el nombre del PVI por el que transitarán.

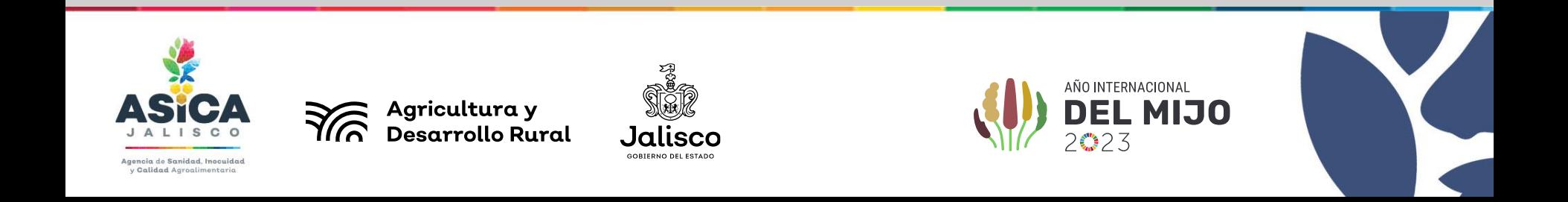

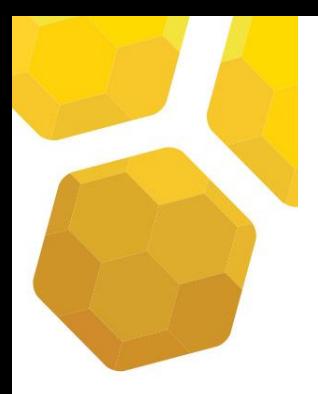

### **PUNTOS DE VERIFICACIÓN E INSPECCIÓN EN EL ESTADO DE JALISCO**

#### Puntos de Verificación e Inspección (PVI)

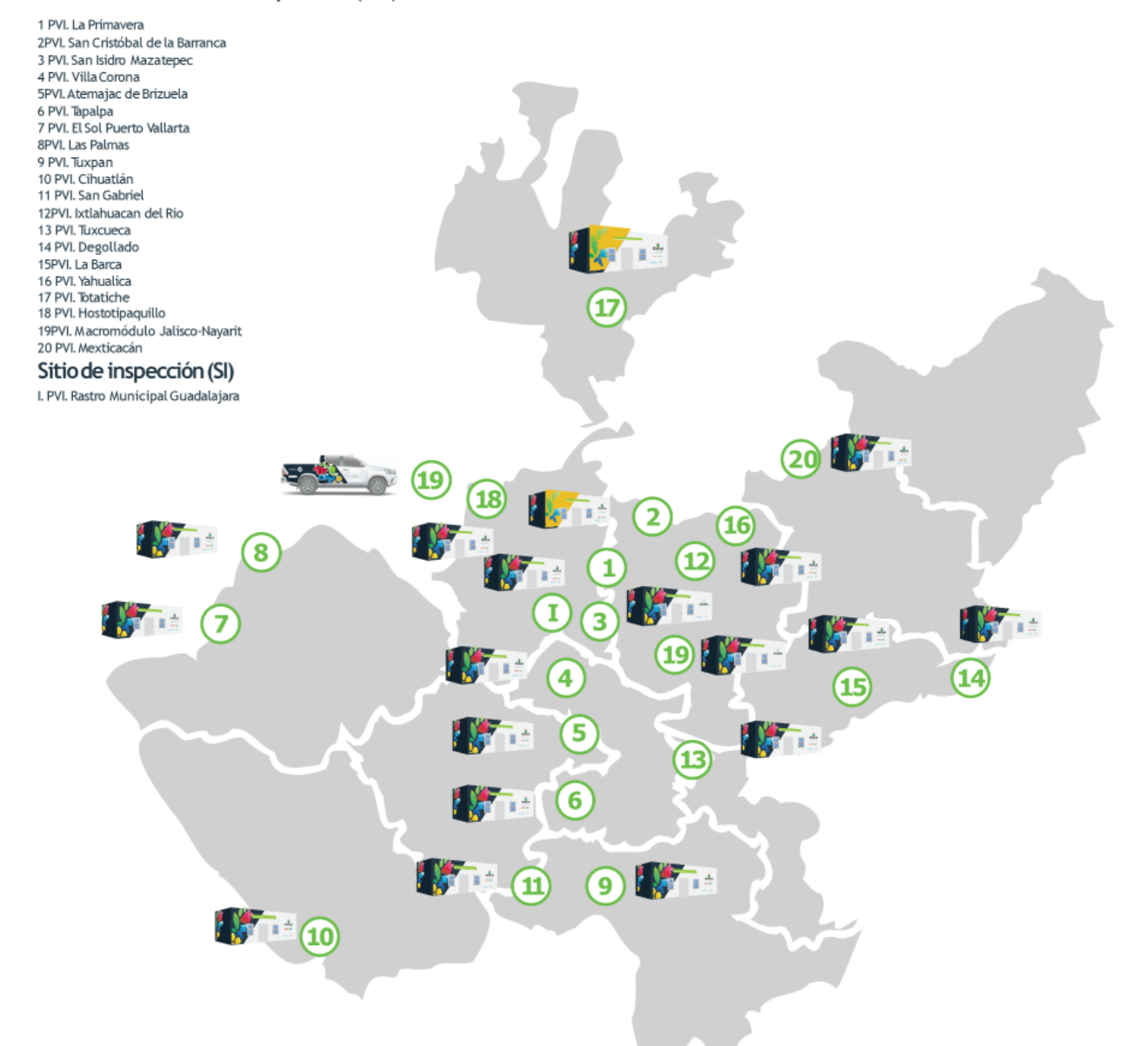

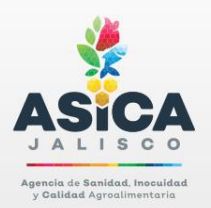

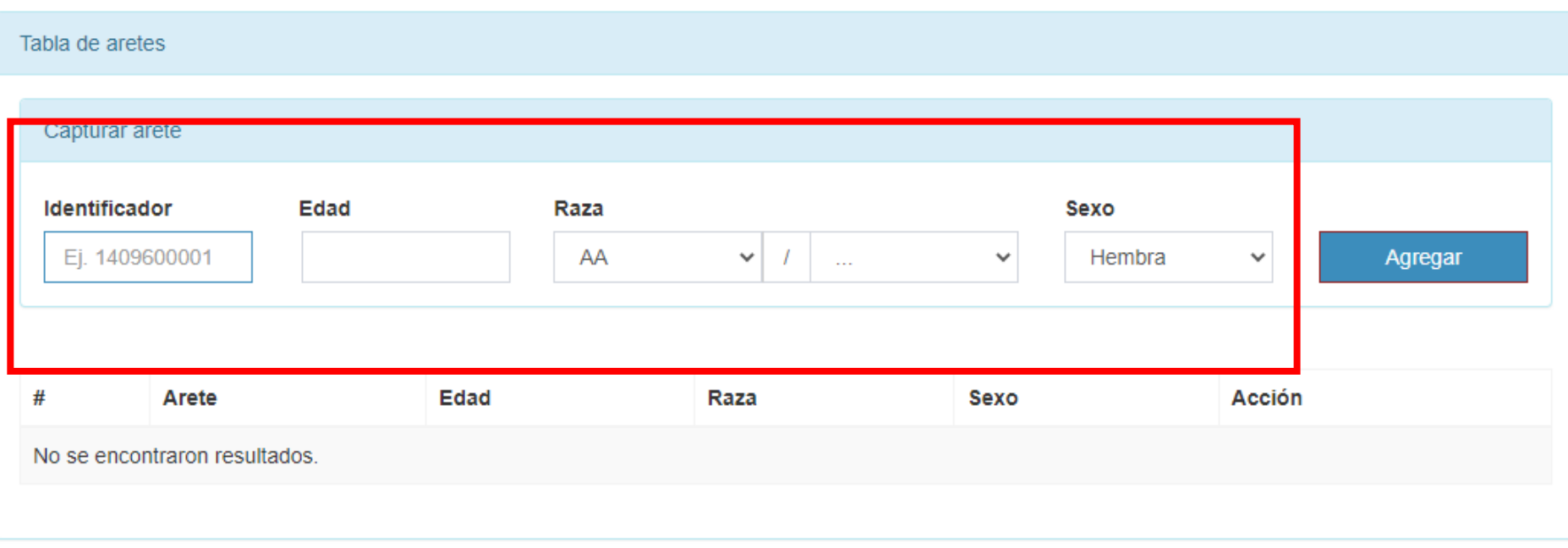

- Capturar el número de los aretes SINIIGA a movilizar.
- Capturar la edad, raza y sexo.

Es importante capturar todos los aretes que se van a movilizar , además de revisar con detenimiento para no cometer errores de captura. Los aretes deben de coincidir con la Guía REEMO y demás documentación soporte.

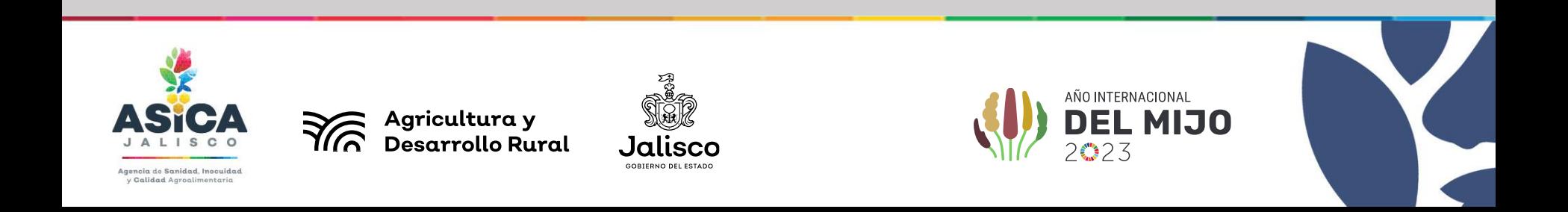

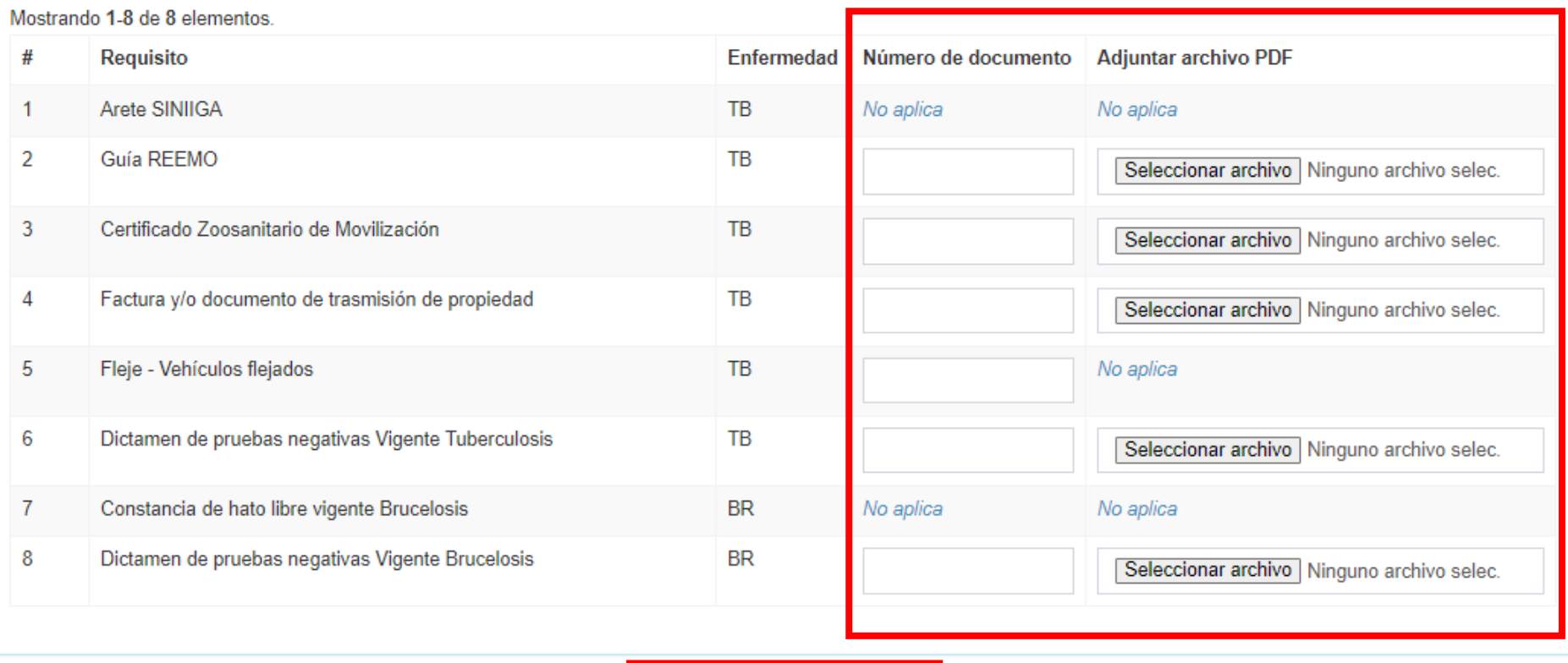

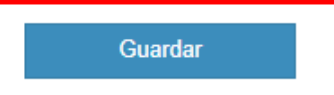

- Los requisitos de movilización cambian según especie, motivo de movilización y estatus zoosanitario del origen y destino.
- Toda la documentación de soporte deberá ser clara y legible, escaneada y anexada en formato PDF
- Una vez cargada la información, se recomienda revisar una segunda vez para corroborar y una vez listo dar click en GUARDAR.

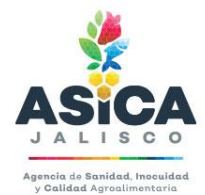

Agricultura y Desarrollo Rural

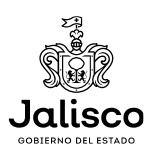

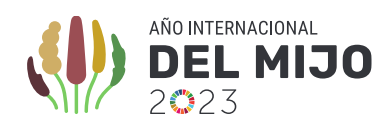

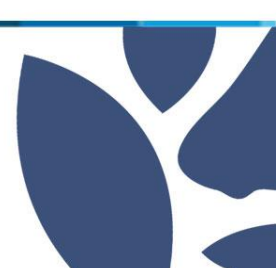

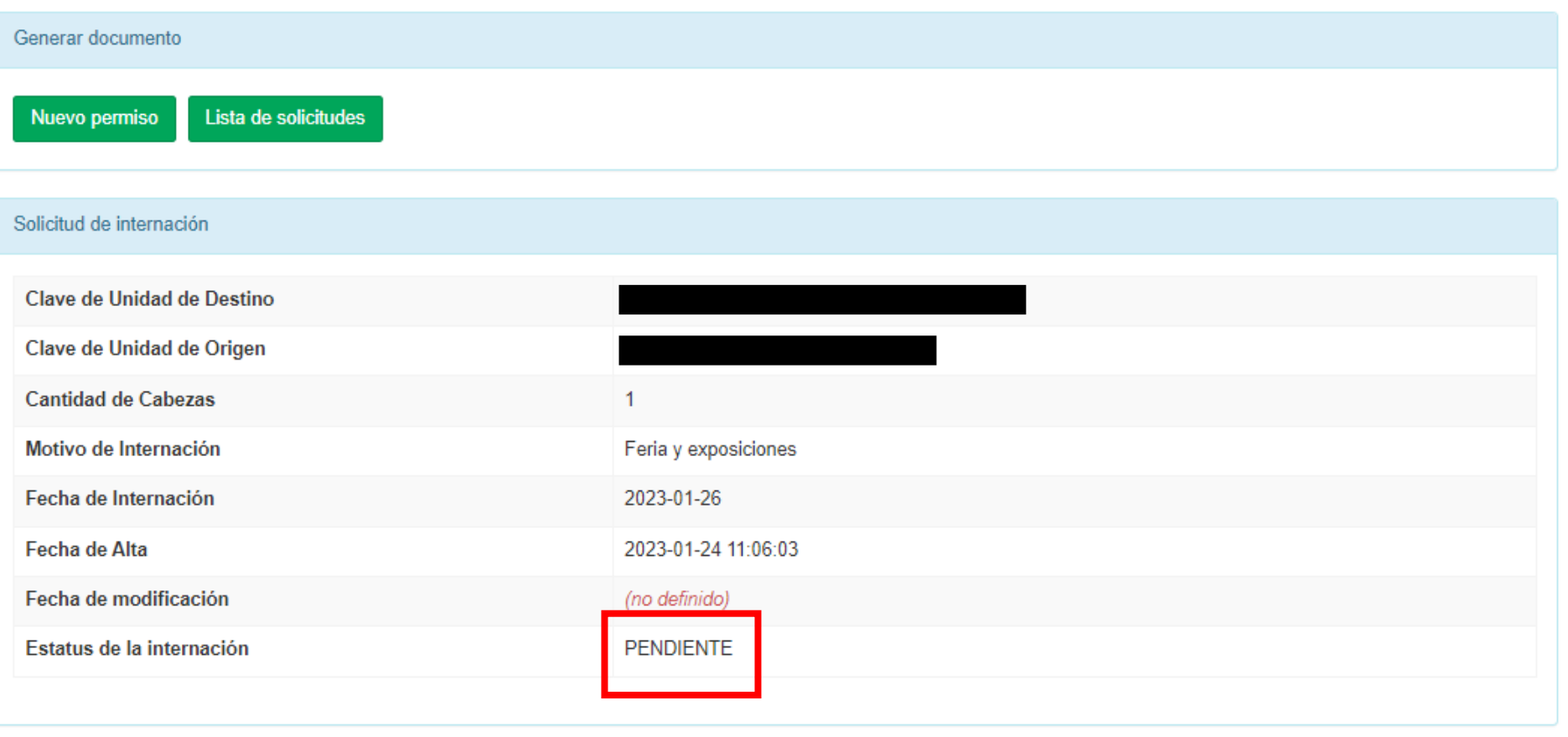

- Una vez enviada la solicitud, se visualizará una pantalla, donde marcará como PENDIENTE de revisar.
- El permiso solicitado será analizado por personal oficial de ASICA, para emitir la autorización o el rechazo de la solicitud de internación.

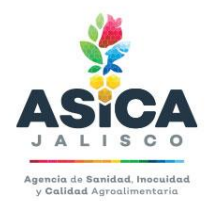

Agricultura y<br>Desarrollo Rural

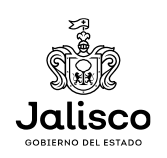

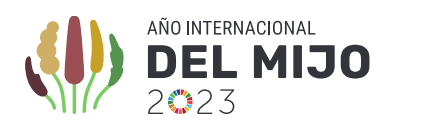

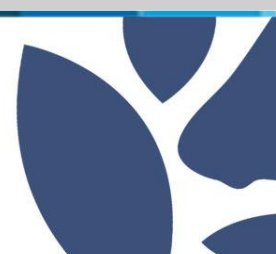

# MOTIVOS DE RECHAZO

- Información incompleta o falsa.
- Documentación no legible, falsa o alterada.
- Documentación vencida
- Que los aretes no coincidan con la documentación soporte (dictámenes, Certificado Zoosanitario De Movilización Nacional CZMN)

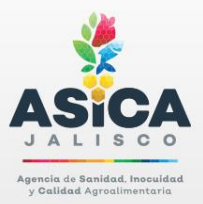

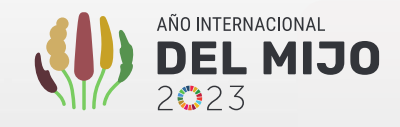

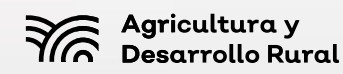

Jaliscc

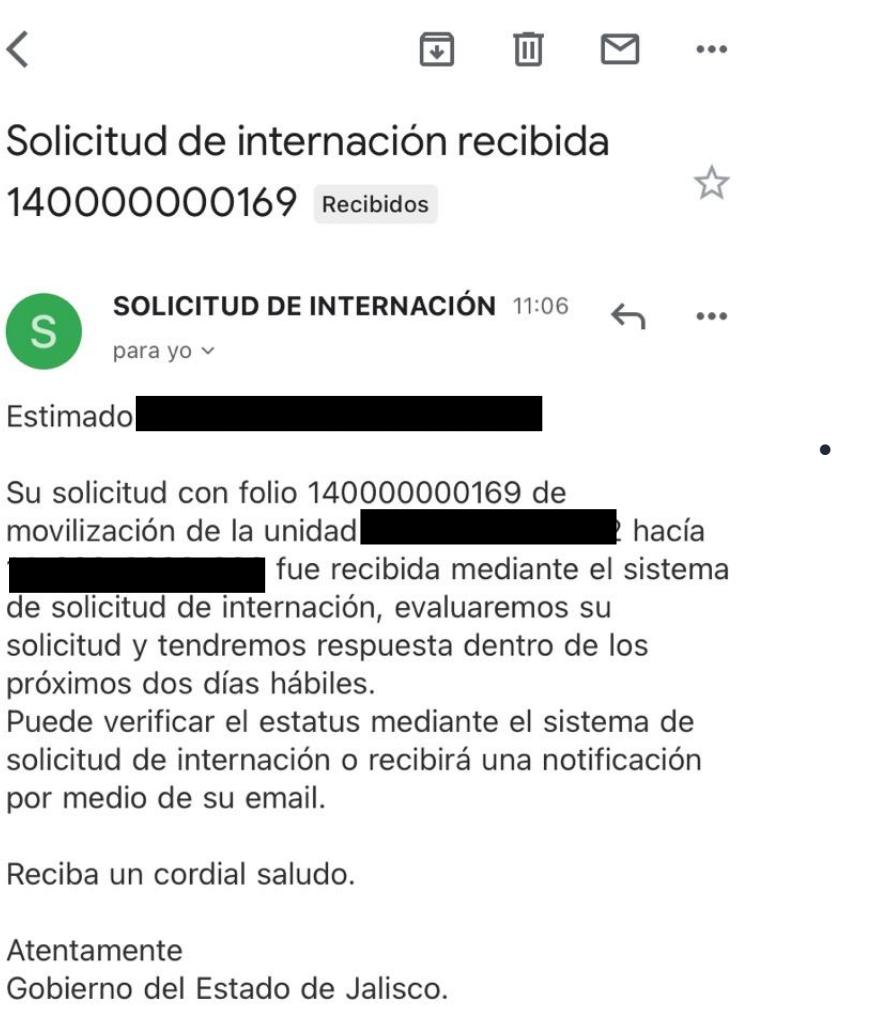

• Se informará vía correo electrónico el estatus de la solicitud, también se podrá consultar directamente en la página de sesiaj.

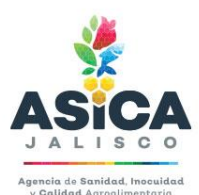

Agricultura y **Desarrollo Rural** 

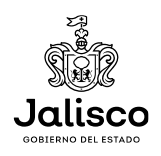

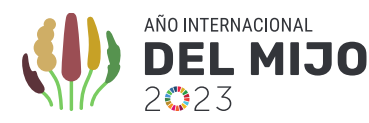

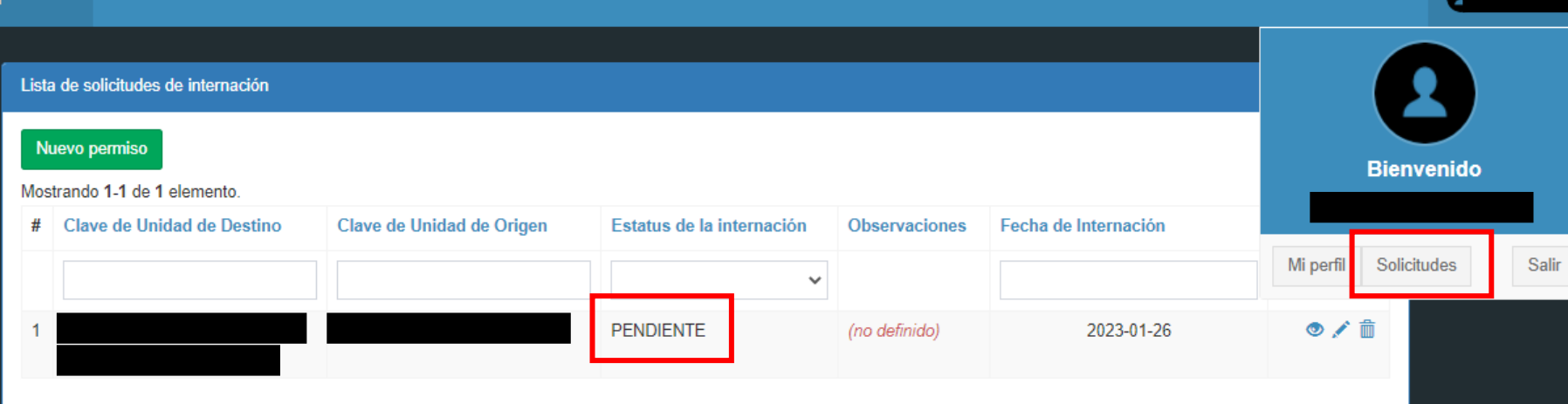

• Una vez atendida la solicitud, cambiará de pendiente a ACEPTADA o RECHAZADA, según sea el caso.

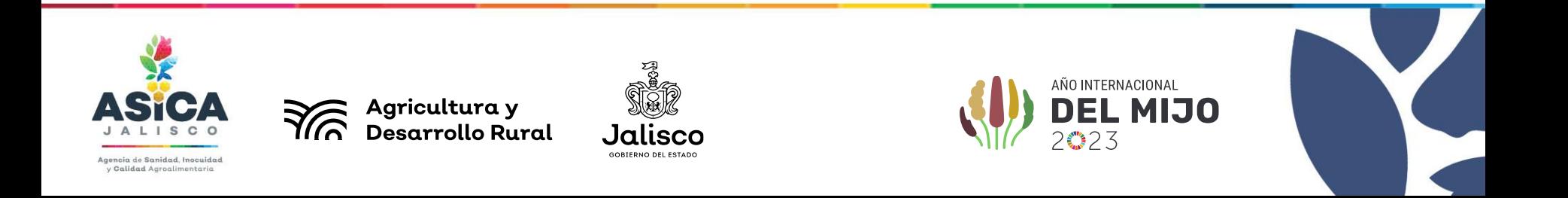

#### Nuevo permiso

#### Mostrando 1-1 de 1 elemento.

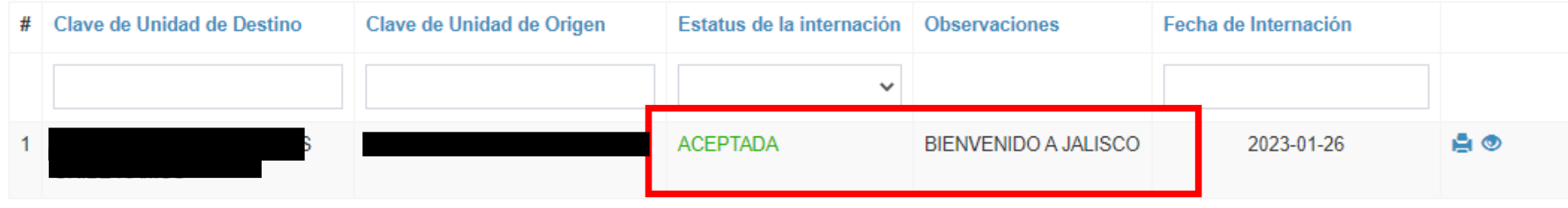

- En caso de ser RECHAZADA la solicitud se expondrán los motivos en la celdas de observaciones también se notificará vía correo electrónico.
- Se podrá emitir una nueva solicitud una vez la anterior tenga resultado.

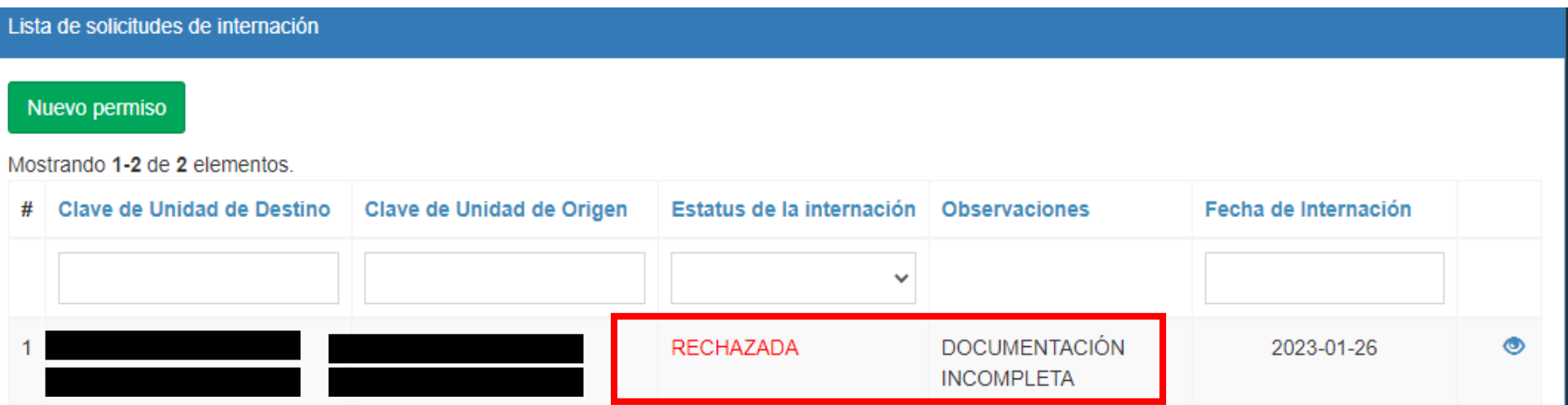

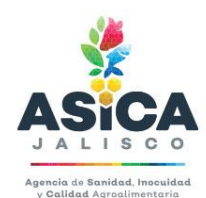

Agricultura y<br>Desarrollo Rural

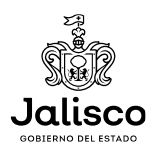

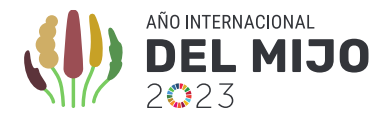

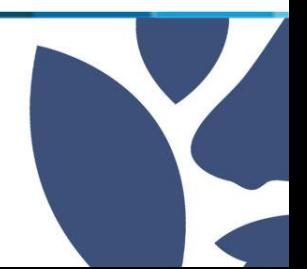

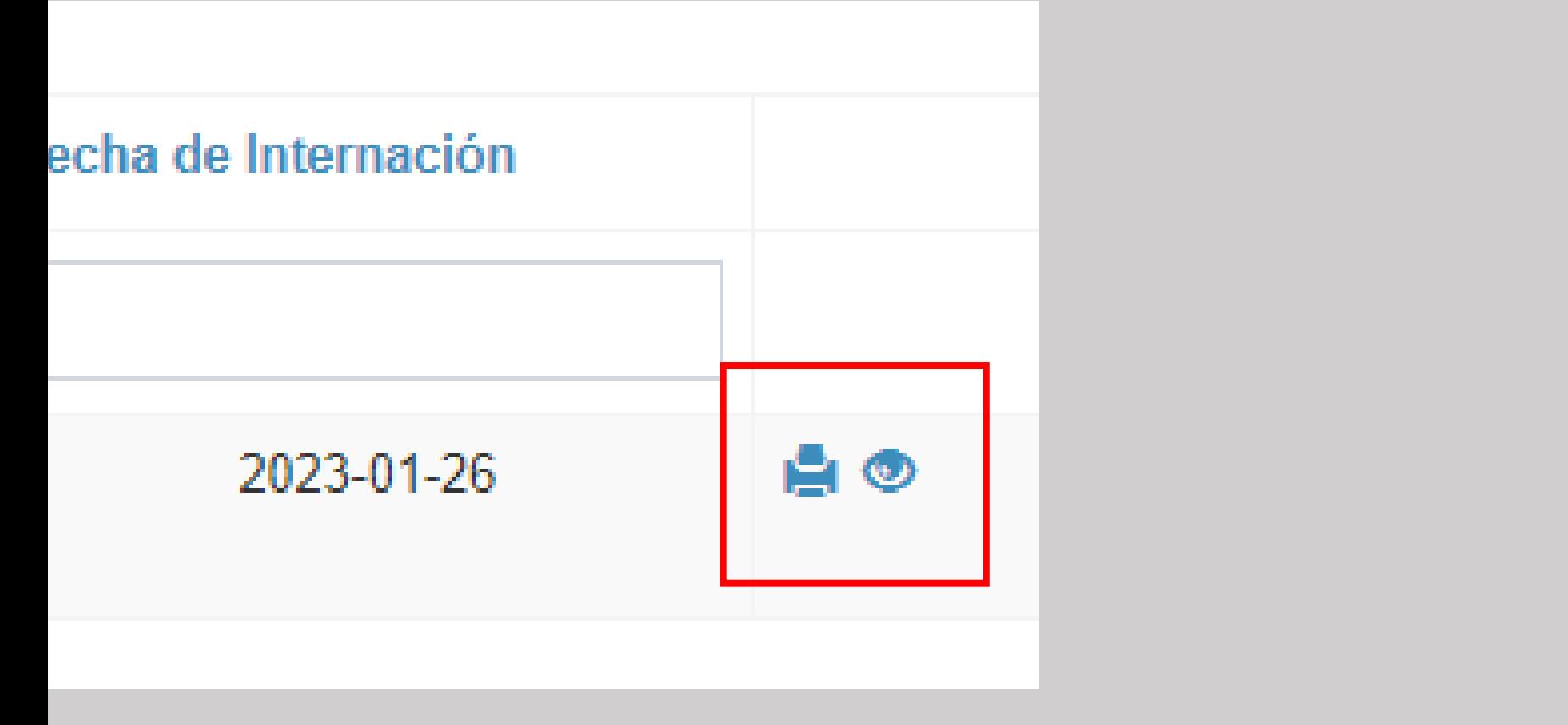

• Para visualizar o imprimir el documento de Permiso de Internación autorizado, dar click en cualquiera de las dos celdas.

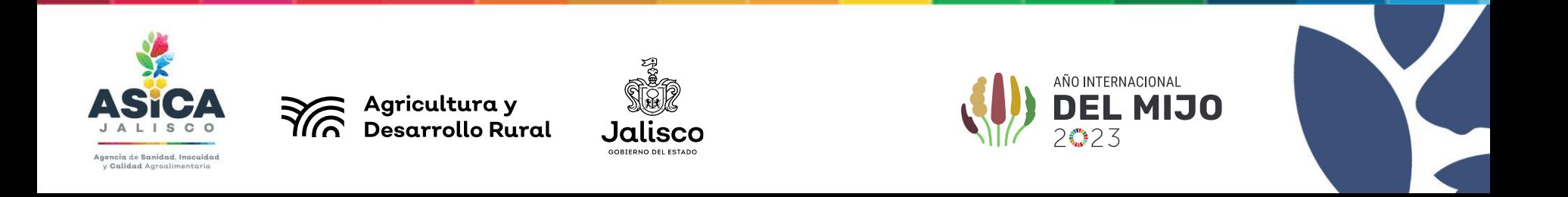

#### $1/2$  $50\% +$ ⊡ め

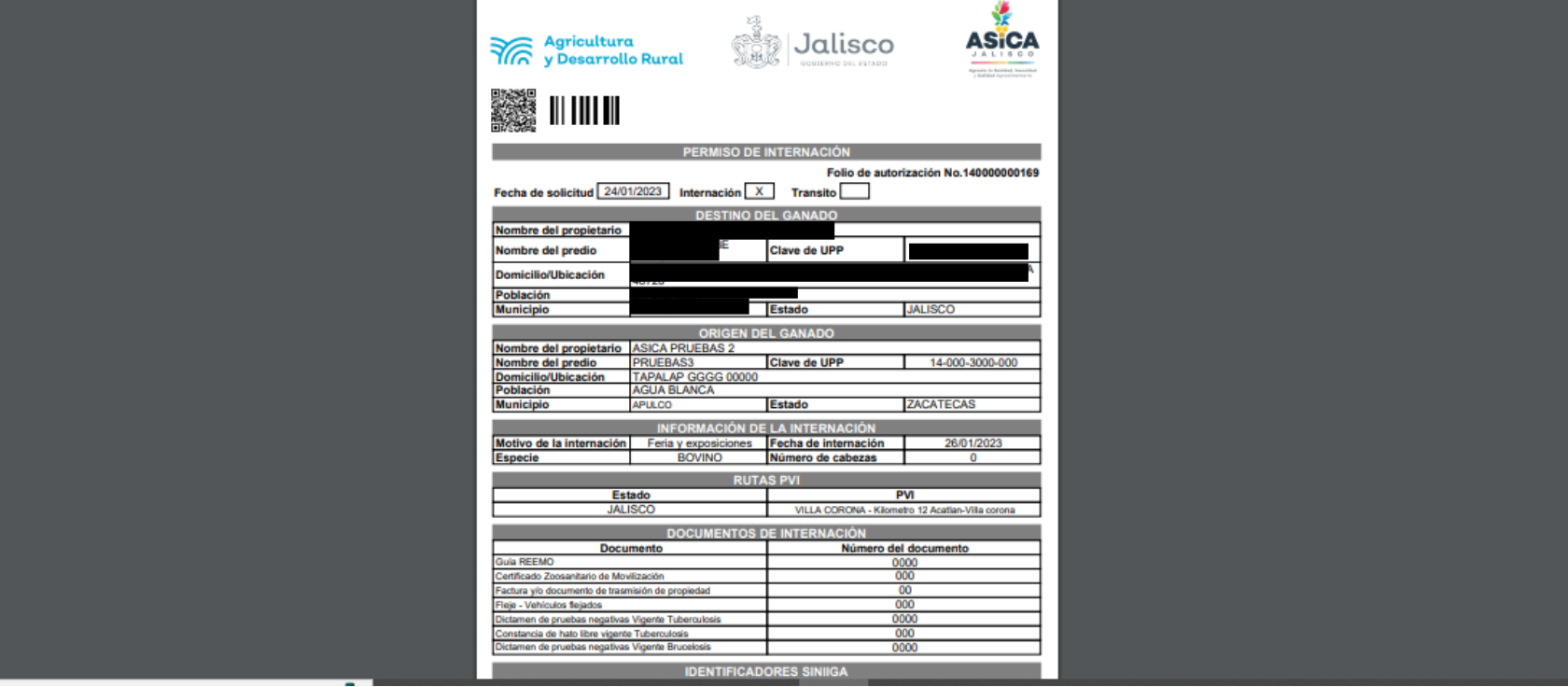

• El documento se abrirá en una ventana aparte, donde se visualizará el documento en PDF donde se podrá descargar o imprimir

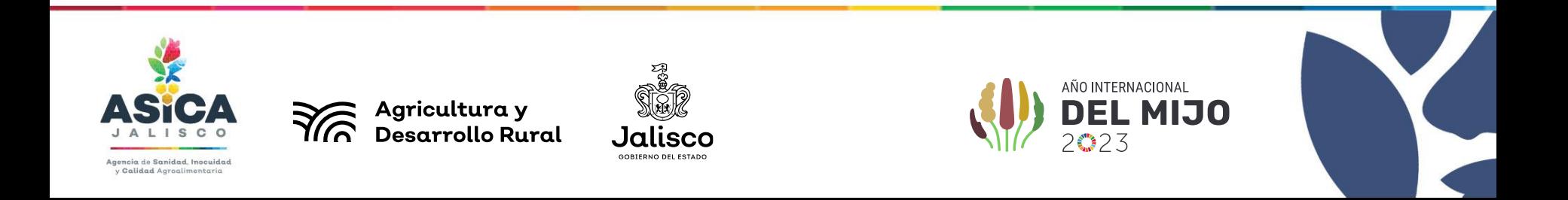

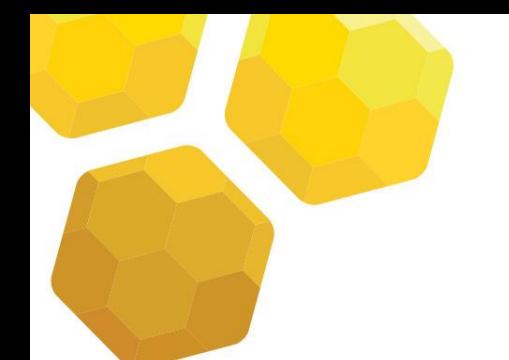

# Especificaciones de la solicitud

- 1. El horario de atención será de lunes a viernes de 9:00 a 14:00 horas.
- 2. La expedición del permiso de internación tendrá como tiempo de respuesta 48 horas hábiles.
- 3. La solicitudes serán atendidas en orden y deberán tomarse en cuenta lo días de movilización y vigencia de la documentación.
- 4. Toda la documentación de soporte deberá ser clara, legible, escaneada y anexada en formato PDF.
- 5. Todas las casillas solicitadas durante el proceso de registro deberán ser llenadas con información verídica.
- 6. Este documento tendrá vigencia de 7 días NATURALES, y será emitido para una sola movilización, mismo que no será válido si presenta alteraciones, tachaduras o enmendaduras
- 7. Los documentos necesarios serán requeridos según el estatus zoosanitario del origen y destino, el motivo de la movilización, y especie a movilizar.

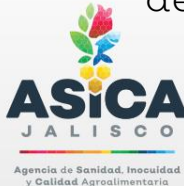

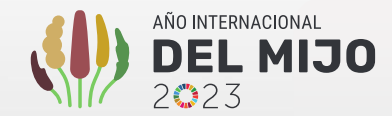

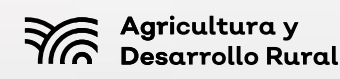

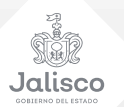

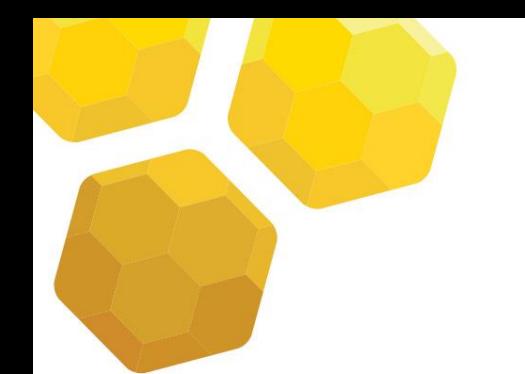

# Especificaciones de la solicitud

- El conductor deberá realizar un ALTO OBLIGATORIO en cada punto de inspección y verificación y presentar la información requerida.
- Este documento NO SUSTITUYE el Certificado Zoosanitario de Movilización Nacional, Guía REEMO o cualquier documento de soporte.
- Todos los documentos deberán presentarse en físico y vigentes durante la movilización.
- En caso de vencimiento durante la movilización, se deberá poner en contacto con el personal encargado del Permiso de Internación para solicitar un documento de prórroga y poder finalizar la ruta.

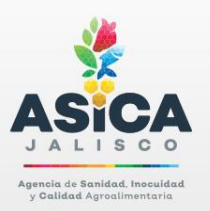

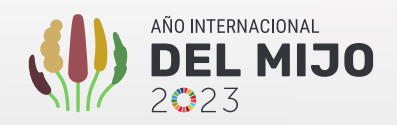

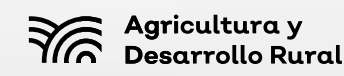

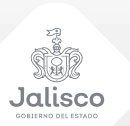

# Especificaciones de la solicitud

- A través de la red de PVI'S se notificará al personal del servicio de inspección encargado del Permiso de Internación cuando los solicitantes de este no cumplan con la ruta o que los animales movilizados no lleguen a su destino.
- Cualquier inconsistencia con la documentación será motivo de ACTA CIRCUNSTANCIADA y la acción resultante dependerá de lo que establezca la Ley Agroalimentaria del Estado de Jalisco o la normatividad oficial vigente y aplicable

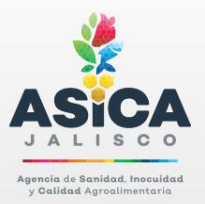

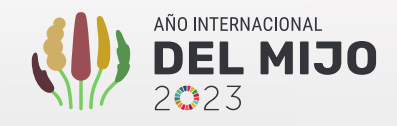

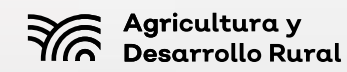

Jalisca

## REQUISITOS PARA EL PERMISO DE INTERNACIÓN BOVINO

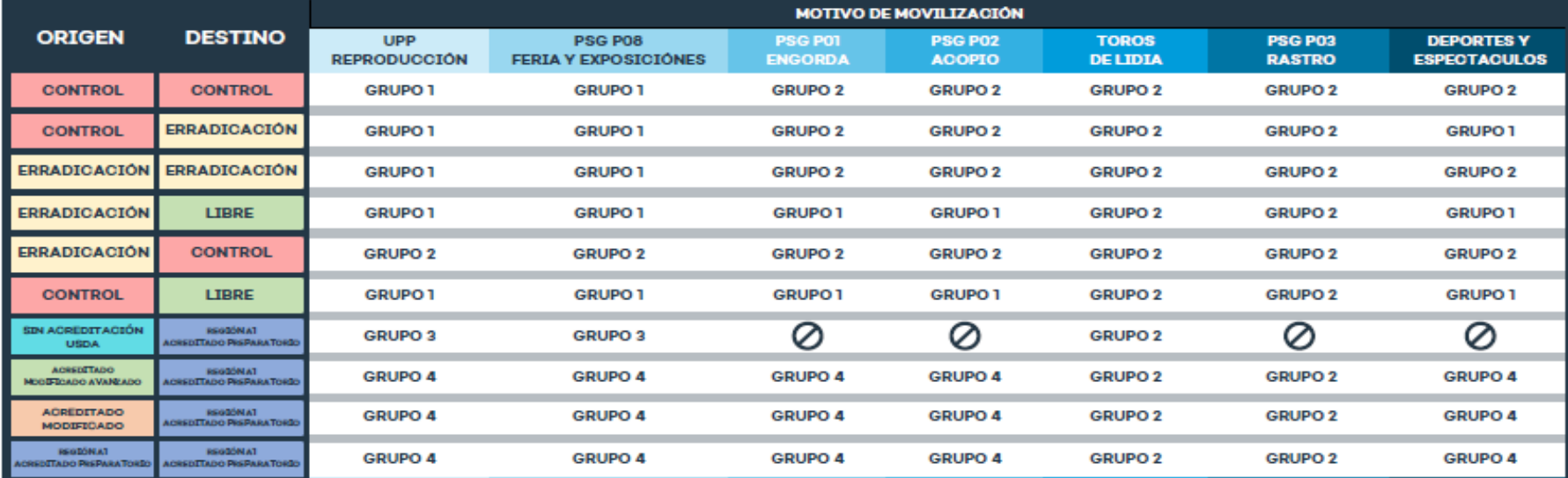

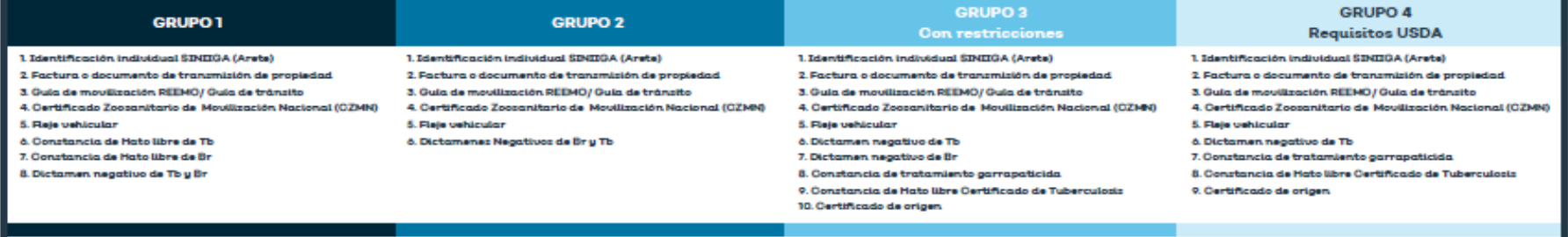

#### MOVILIZACIÓN RESTRINGIDA Ø

- · Prohibida la movilización de PSG a UPP, a excepción del ganado para mejoramiento genético que provenga de PSG POS de Ferias y Exposiciones.<br>• El ganado bovino para deportes y espectáculos deberá ser movilizado con origen PSG PO2 de Acopio con
- destino a una PSG POS de Ferias y exposiciones, se prohibe la movilización de retorno a una UPP<br>• En caso de que un toro de lídia sea indultado deberá retornar a su lugar de origen, debiendo presentar
- los dictámenes negativos de TB y BR así como su respectiva guia de transito para su movilización.
- · Se conservarán las mismas restricciones documentales y de registro para la movilización a la Región Al, previamente establecidas por USDA como región acreditada preparatoria.

#### **FUENTE:**

- · Acuerdo por el que se establece la Campaña Nacional para el control de la garrapata Boophilus spp. · NOM-045-SAG/ZOO-2018, Especificaciones Zoosanitarias para la Realización de Ferias,
- Exposiciones, Subastas y Eventos Similares.<br>No Exposiciones, Subastas y Eventos Similares.<br>NOM-001-SAG/GAN-2015 Sistema Nacional de Identificación Animal para Bovinos y Colmenas.
- NOM-031-ZOO-1995 Campaña Nacional contra la Tuberculosis Bovina.
- + NOM-041-ZOO-1995 Campaña Nacional contra la Brucelosis en los Animales.<br>+ Circular No. 26/2013 de la Movilización de Rumiantes.
- 
- + Protocolo para el registro, operación y movilización de ganado bovino para deportes o espectáculos<br>a través de la PSG PO2 corrales de acopio de ganado en el Estado de Jalisco.
- Acuerdo 010/2021 de la Reunión del Comité de Origen y Trazabilidad de Ganado y Colmenas en el Estado de Jalisco.

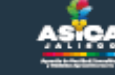

**THE Agricultura y<br>THE Desarrolls Rural** 

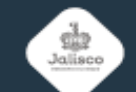

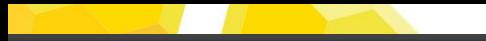

## REQUISITOS PARA EL PERMISO DE INTERNACIÓN OVINO Y CAPRINO

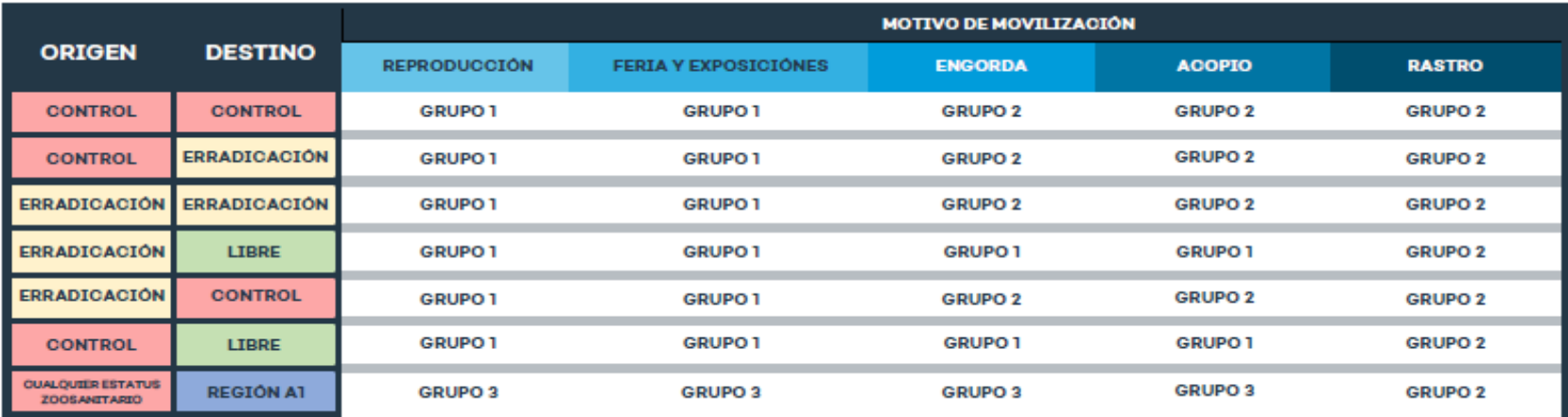

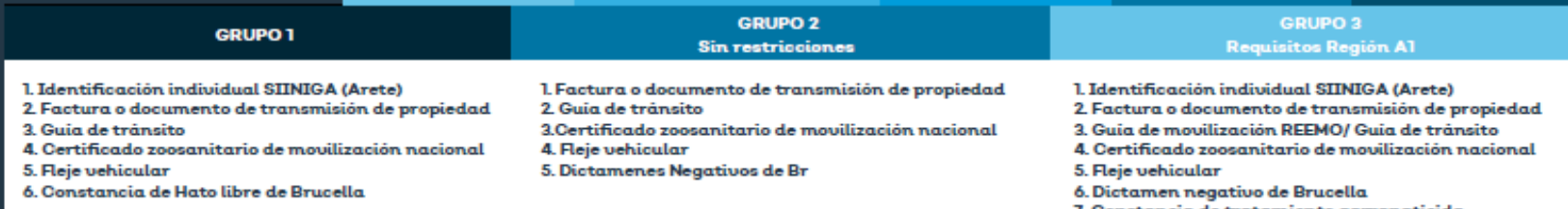

- 7. Constancia de tratamiento garrapaticida
- 8. Constancia de Hato libre de Brucella o Variante

#### **NOTA:**

- 
- + La movilización con motivo de acopio y engorda no será obligatorio el uso del arete SINIIGA<br>+ Las constancias se presentarán con relación a la variante indicada de acuerdo con el sexo y la especie a movilizar.<br>+ Brucella

#### **FUENTE:**

- + NOM-041-ZOO-1995 Campaña Nacional contra la Brucelosis de los Animales
- . NOM-045-SAG/ZOO-2018, Especificaciones Zoosanitarias para la Realización de Ferias, Exposiciones, Subastas y Eventos Similares.
- · Acuerdo por el que se establece la Campaña Nacional para el control de la garrapata Boophilus spp.

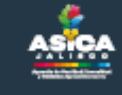

**Santana (Carlouitura y<br>Santana (Carlouit Carlouit)** 

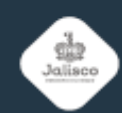